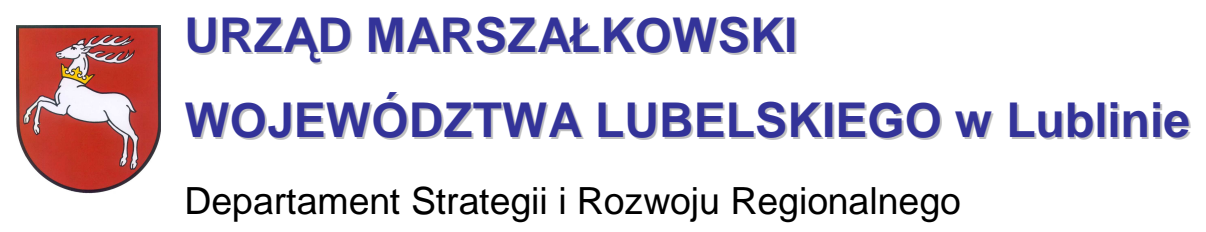

20-072 Lublin, ul. Czechowska 19, tel. (81) 44-16-738, fax. (81) 44-16-740; e-mail: drr@lubelskie.pl

REGIONALNY PROGRAM OPERACYJNY WOJEWÓDZTWA LUBELSKIEGO 2007-2013

# **Wytyczne tematyczne do studiów wykonalności dla projektów w ramach RPO województwa lubelskiego w zakresie infrastruktury wodno-kanalizacyjnej**

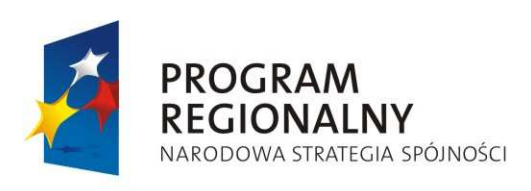

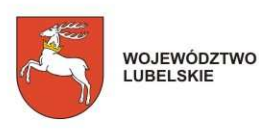

**UNIA FUROPE ISKA** EUROPEJSKI FUNDUSZ<br>ROZWOJU REGIONALNEGO

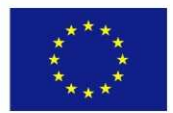

LUBLIN, wrzesień 2007 **/aktualizacja luty 2009/**

**©** Wszelkie prawa zastrzeŜone.

Materiał ten podlega ochronie zgodnie z Ustawą o prawie autorskim i prawach pokrewnych z dnia 4 lutego 1994 roku (Dz.U. z 1994r., Nr 24, poz.83 z pózn. zm.).

Instytucja Zarządzająca RPO WL jako właściciel praw autorskich wyraża zgodę na pobieranie, przechowywanie, drukowanie i kopiowanie niniejszego opracowania jedynie na potrzeby realizacji Regionalnego Programu Operacyjnego Województwa Rubelskiego na lata 2007-2013, bez pisemnej zgody, pod warunkiem, iż:

1) uzyskana zawartość nie będzie publikowana albo zamieszczana na jakiejkolwiek innej stronie internetowej;

2) uzyskana zawartość nie będzie publikowana, zamieszczana ani rozpowszechniana w jakichkolwiek innych mediach;

3) uzyskana zawartość nie zostanie w żaden sposób zmodyfikowana.

Niniejsze wytyczne zostały przygotowane na zamówienie **Urzędu Marszałkowskiego Województwa Lubelskiego** przez **grupę WYG International Sp. z o.o.** w Warszawie, w ramach projektu kierowanego przez **Renatę Mordak**.

Autorem wytycznych jest **dr inŜ. Korneliusz Pylak**.

Ekspertyza współfinansowana ze *ś*rodków Pomocy Technicznej Europejskiego Funduszu Rozwoju Regionalnego w ramach Regionalnego Programu Operacyjnego Województwa Lubelskiego

**Wytyczne do zastosowania w:**

**Działaniu 6.1.** Ochrona i kształtowanie środowiska **!**

# **Wprowadzenie**

Niniejsze wytyczne są przeznaczone dla **osób piszących studia wykonalności** dla projektów w ramach **Regionalnego Programu Operacyjnego Województwa Lubelskiego** na lata 2007-2013.

**Celem wytycznych** jest ujednolicenie zasad przygotowywania i pisania studiów wykonalności, w szczególności przyjmowania założeń, parametrów, a także metodologii prowadzenia obliczeń. Z jednej strony ma to za zadanie ułatwić ocenę i porównywalność wykonalności poszczególnych projektów, ale z drugiej – ułatwić pracę projektodawcom, którzy będą mogli krok po kroku przygotować stosowne warianty inwestycji, wybrać optymalny wariant projektu i wyliczyć korzyści dla społeczności województwa z tytułu jego realizacji.

**Wytyczne są przygotowane** w formie podręcznika, w którym projektodawca po kolei zapoznaje się ze strukturą studium, dowiaduje się na co musi zwrócić uwagę, co będzie brane pod uwagę przy ocenie projektów, a także ma do dyspozycji gotową metodologie. z której może i powinien skorzystać. Dodatkowym ułatwieniem są ramki:

- ۞ **'Pamiętaj'**, w której wskazuje się na elementy podlegające ocenie lub wpływające na pozytywną ocenę;
- ۞ **'Sprawdź'**, w której jeszcze raz podsumowuje się elementy, które muszą być zawarte w studium lub pytania, na które należy w opisie odpowiedzieć oraz
- <sup>3</sup> 'Do poprawy!', w której możemy dowiedzieć się, kiedy projekt będzie zwrócony do poprawy (jakich elementów brakuje, co może być nie tak itd.)

**Wytyczne** dla kaŜdego rodzaju inwestycji **są podzielone na dwie części**: ogólne 'Wytyczne Ogólne', w którym możemy odnaleźć wspólne dla wszystkich inwestycji elementy studium oraz 'Wytyczne Tematyczne' – charakterystyczne dla danego rodzaju inwestycji. Praca nad studium powinna rozpocząć się zatem od przestudiowania 'Wytycznych Ogólnych',

a następnie podążać za zapisami 'Wytycznych Tematycznych'. W punktach, w których znajduje się odesłanie do 'Wytycznych Ogólnych' należy odszukać odpowiedni punkt w tym ogólnym dokumencie i zastosować się do jego zapisów.

Niniejsze wytyczne w dużej mierze opierają się na wytycznych do studiów wykonalności w ramach Zintegrowanego Programu Operacyjnego Rozwoju Regionalnego, ale mimo tego studia wykonalności przygotowane w okresie 2004-2006 **wymagają aktualizacji** z kilku powodów:

- ۞ nieco innej struktury studium i innego podziału dokumentu;
- $\circled{p}$  innych założeń wynikających z dokumentów unijnych;
- ۞ konieczności liczenia 'luki finansowej';
- $\odot$  stosowania innych założeń finansowych i ekonomicznych (m.in. innych stóp dyskontowych);
- ۞ większego nacisku na badanie wariantowości inwestycji.

Należy pamiętać, że wytyczne uzależniają szczegółowość prowadzonych analiz od wielkości i rodzaju projektu, dlatego rozpoczynając przygotowywanie studium wykonalności należy w pierwszej kolejności określić, do jakiej grupy będzie należał nasz projekt, zgodnie z poniższym zestawieniem:

#### **Tabela 1.** Podział projektów w zależności od kwoty.

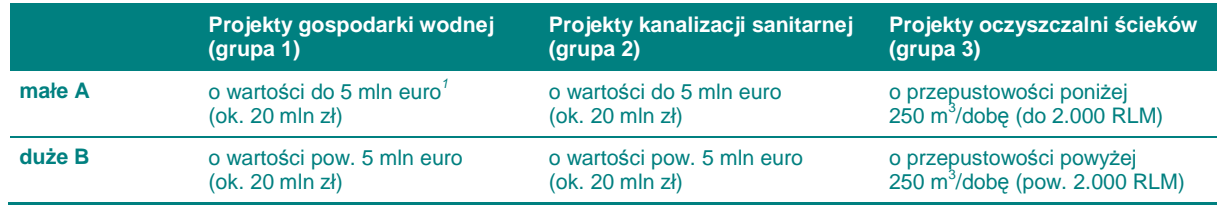

*Ź*ródło: opracowanie własne.

 $\overline{a}$ 

Pamietaj! Jeżeli projekt dotyczy kilku z powyższych grup, stosuj się do zaleceń każdej z występujących w projekcie grup.

> W przypadku wielkości projektu (małe / duże) – jeżeli jest możliwe rozdzielenie nakładów na poszczególne grupy – sprawdzamy, czy w każdej z grup wartość odpowiednich części projektu przekracza określony próg dla 'małych'. Jeżeli chociaż w jednej z grup przekracza – cały projekt traktujemy jako 'duży'. Analogicznie, jeżeli w każdej z grup wartość części nakładów nie przekracza progu określonego dla 'małych', projekt w całości traktujemy jako 'mały'.

> Jeżeli, z jakichś przyczyn, nie jest możliwe rozdzielenie nakładów na poszczególne grupy projektowe, nakłady globalne dzielimy na tyle części, ile grup występuje w projekcie (dwa lub trzy) i przyrównujemy do progów tak samo jak powyżej.

Kiedy zakwalifikujemy już nasz projekt do jednej z powyższych grup, możemy rozpocząć szczegółowe przygotowywanie studium wykonalności.

<sup>1</sup> W celu ustalenia, czy całkowity koszt danego projektu przekracza wskazany próg, należy zastosować kurs wymiany EUR/PLN, stanowiący średnią miesięcznych obrachunkowych kursów stosowanych przez Komisję Europejską z ostatnich sześciu miesięcy **poprzedzających miesiąc złoŜenia wniosku** o dofinansowanie. Miesięczne obrachunkowe kursy wymiany stosowane przez Komisję Europejską publikowane są w mediach elektronicznych http://ec.europa.eu/budget/inforeuro/index.cfm?fuseaction=currency\_historique&currency=153&Language=en

Mamy nadzieję, że niniejsze wytyczne będą przy tym bardzo pomocne i przyczynią się do sukcesu wszystkich projektów zmieniających województwo lubelskie w dynamicznie rozwijający się region. Powodzenia!

# Spis zawartości

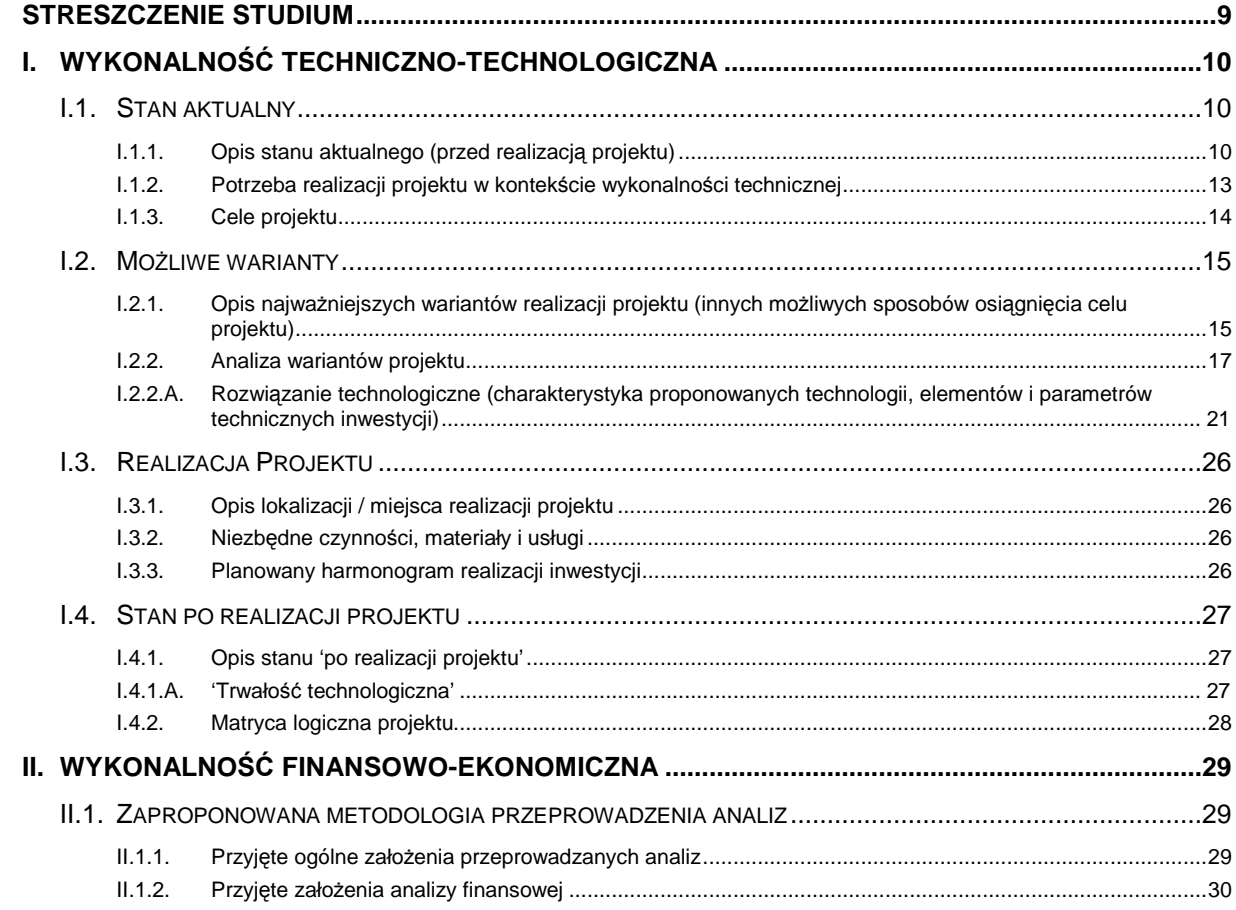

# $\overline{\mathbf{7}}$

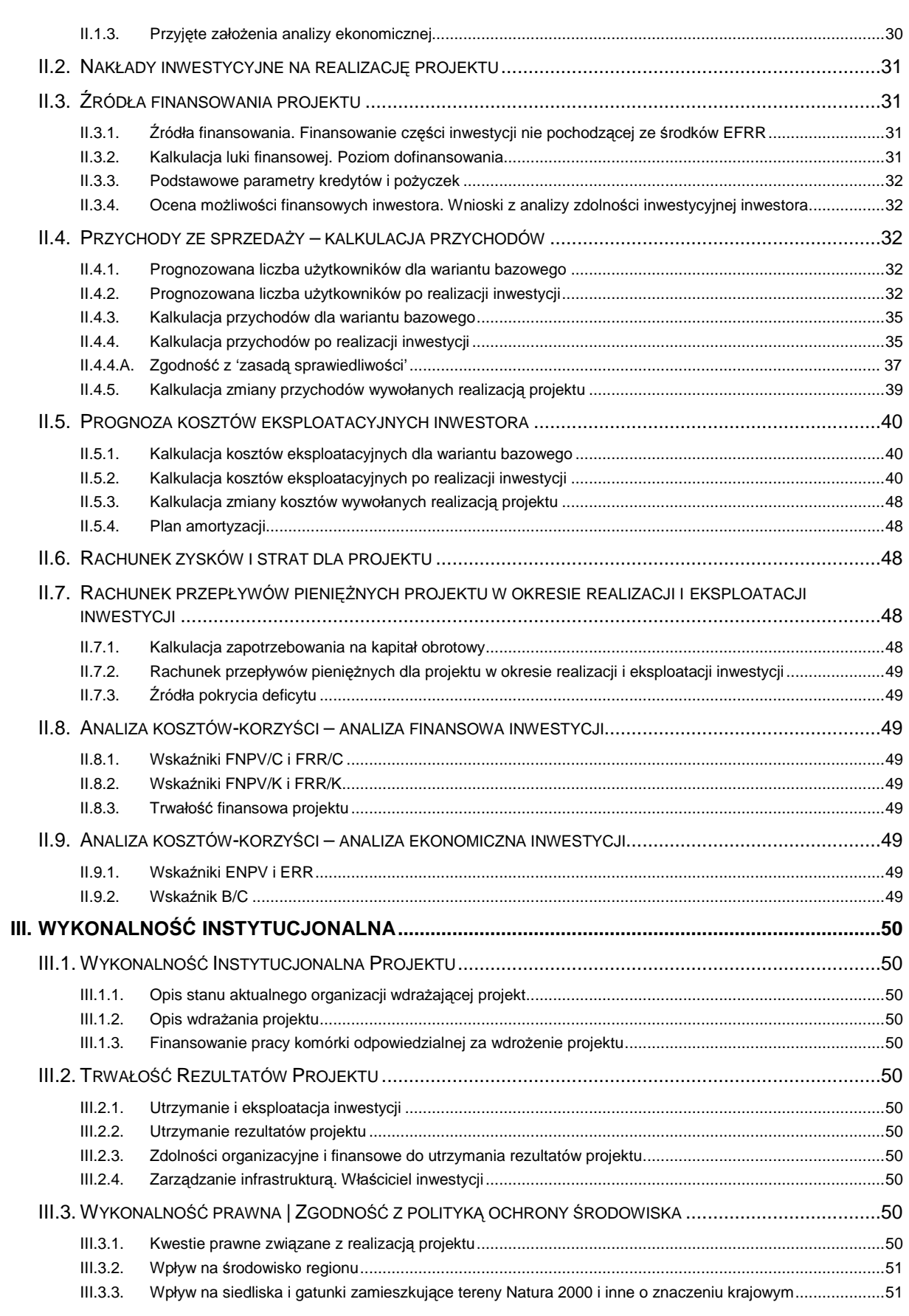

# **STRESZCZENIE STUDIUM**

W tym punkcie post*ę*pujemy zgodnie z **'Wytycznymi Ogólnymi'**.

# **I. WYKONALNOŚĆ TECHNICZNO-TECHNOLOGICZNA**

### **I.1. STAN AKTUALNY**

### **I.1.1. Opis stanu aktualnego (przed realizacją projektu)**

Przygotowywanie studium wykonalności rozpoczynamy od opisania stanu aktualnego przed realizacia projektu. Musimy bowiem umożliwić ewaluatorowi poznanie otoczenia, w którym znajduje się nasza obecna lub planowana infrastruktura oraz opisać jej elementy (jeżeli występują).

Pomogą nam w tym poniższe pytania pomocnicze, dzieki którym opis stanie się użyteczny podczas oceny projektu, a nam pozwolą zweryfikować jego kompletność i spójność:

- ۞ Jaki obszar objęty jest potencjalnym oddziaływaniem przyszłego projektu? Ile miejscowości obejmuje? Jaka jest gęstość i rodzaj zabudowy? Ilu mieszkańców go zamieszkuje? Ile stanowią gospodarstw domowych? Jaki jest przeciętny dochód na głowę mieszkańca w obszarze projektu (w tym w stosunku do średniej dla województwa i Polski)?
- ۞ Jaki jest profil obszaru (rolniczy, przemysłowy, turystyczny, miejski itp.)? Ile przedsiębiorstw znajduje się na tym terenie? Jakiej wielkości? Jaki jest profil przedsiębiorstw? Jaki jest ich udział w tworzeniu lokalnego / regionalnego rynku pracy? Jak wygląda rozwój ekonomiczny obszaru objętego projektem na tle województwa i Polski?
- ۞ Jakie są potrzeby mieszkańców w zakresie gospodarki wodno-ściekowej? Jaki jest poziom zwodociągowania i skanalizowania w obszarze zlewni projektu, a także regionu / powiatu / gminy?
- ۞ W jaki sposób obecnie mieszkańcy / podmioty gospodarcze (z obszaru projektu) pobierają wodę i odprowadzają ścieki? Czy obecna infrastruktura jest funkcjonalna dla interesariuszy projektu (chodzi tu o dostępność, łatwość obsługi, uciążliwość dla mieszka*ń*ców, jako*ść* u*Ŝ*ytkowania, jako*ść* wody, efektywno*ść* ekonomiczn*ą*, satysfakcję z użytkowania itp.)?
- $\circled{2}$  Czy z powyższego opisu wynikają niedogodności i problemy dla mieszkańców / podmiotów gospodarczych / turystów itp.? Czy opisaliśmy jakość i stopień zaspokajania potrzeb beneficjentów oraz utrudnienia wynikające z dotychczasowych rozwiązań/technologii?
- $\circled{C}$  Jakie sa uwarunkowania realizacyjne planowanego projektu wynikające z:
	- ۞ studium uwarunkowań i kierunków zagospodarowania przestrzennego gminy, miejscowych planów zagospodarowania przestrzennego, decyzji o lokalizacji inwestycji celu publicznego itp.,
	- ۞ uwarunkowań prawnych (np. własno*ść* gruntu),
	- ۞ warunków środowiskowych, geologicznych i geotechnicznych, ochrony konserwatorskiej terenu (czy teren, na którym jest projektowany obiekt budowlany, jest wpisany do rejestru zabytków oraz czy podlega ochronie na podstawie ustale*ń* MPZP)?
	- ۞ innych warunków (np.: zwi*ą*zanych z bezpiecze*ń*stwem budowli, przepisów przeciwpożarowych).
- $\circled{C}$  Czy uwarunkowania te miały wpływ na przyjęte wcześniej rozwiązania w kontekście istniejącej lub okalającej infrastruktury?
- ۞ Czy opisaliśmy dotychczasową infrastrukturę wodno-kanalizacyjną na terenie objętym projektem? Opis powinien dotyczyć elementów związanych z projektem w zakresie niezbędnym do udzielenia odpowiedzi na powyższe pytania. Dla ułatwienia poniżej podano możliwy wachlarz elementów, które mogą wchodzić w skład opisu stanu aktualnego:

#### **Dla projektów z grupy 1:**

(opis szczegółowy wyst*ę*puje w przypadku rozbudowy sieci wodoci*ą*gowej; w przypadku projektu sieci kanalizacyjnej lub oczyszczalni opis mo*Ŝ*e by*ć* skrócony)

- ۞ charakterystykę systemu (długość sieci, przekrój i rodzaj rur, istniejące przeciski, przejścia itp.),
- ۞ liczba i długość przyłączy, przekrój i rodzaj materiału,
- ۞ istniejące ujęcie wody (wydajność, rodzaj np. ze studni głębinowej) wraz z opisem stacji uzdatniania (wydajność eksploatacyjna, technologia oczyszczania wody, kategoria, główne elementy),
- ۞ liczba istniejących przepompowni (łączną moc przepompowni, średniodobowy czas ich pracy),
- $\circled{c}$  istniejące studnie redukcyjne itp.
- ۞ stan techniczny istniejącej sieci wodociągowej (w tym jej historia, etapy tworzenia itp.)

#### **Dla projektów z grupy 2:**

(opis szczegółowy wyst*ę*puje w przypadku rozbudowy sieci kanalizacyjnej; w przypadku projektu sieci wodociągowej opis może być skrócony)

kanalizacja sanitarna:

- ۞ charakterystykę systemu (ogólnospławny, rozdzielczy),
- ۞ rodzaj zastosowanego rozwiązania technologicznego (tłoczna, grawitacyjna),
- ۞ lokalizacji wylotu kanału ściekowego wraz z podaniem numeru pozwolenia wodno-prawnego na jego użytkowanie,
- ۞ istniejące przepompownie ścieków,
- ۞ długość sieci [mb], w tym sieci grawitacyjnej i tłocznej / podciśnieniowej,
- ۞ ilości istniejących przyłączy i długość przykanalików [mb], w tym do domów jednorodzinnych, do domów wielorodzinnych, do pozostałych (zakłady produkcyjne i usługowe, instytucje itp.), do niezabudowanych działek budowlanych,
- $\circled{c}$  ilość ścieków odbieranych systemem kanalizacji sanitarnej ogółem [m<sup>3</sup>/rok], w tym od gospodarstw indywidualnych, od pozostałych (zakłady produkcyjne i usługowe, instytucje użyteczności publicznej),
- $\circled{e}$  jakość ścieków (m.in. BZT<sub>5</sub> ścieki nieoczyszczone i oczyszczone  $[g O<sub>2</sub>/m<sup>3</sup>]$  i inne),

**Pamiętaj!** wielkości dopuszczalne muszą być określone w oparciu o Rozporządzenie Ministra Środowiska z dnia 24 lipca 2006 r. w sprawie warunków, jakie należy spełniać przy wprowadzaniu ścieków do wód lub do ziemi oraz w sprawie substancji szczególnie szkodliwych dla środowiska wodnego (Dz. U. Nr 137, poz. 984).

#### **Tabela 2. Tabela podstawowych parametrów jakości ścieków.**

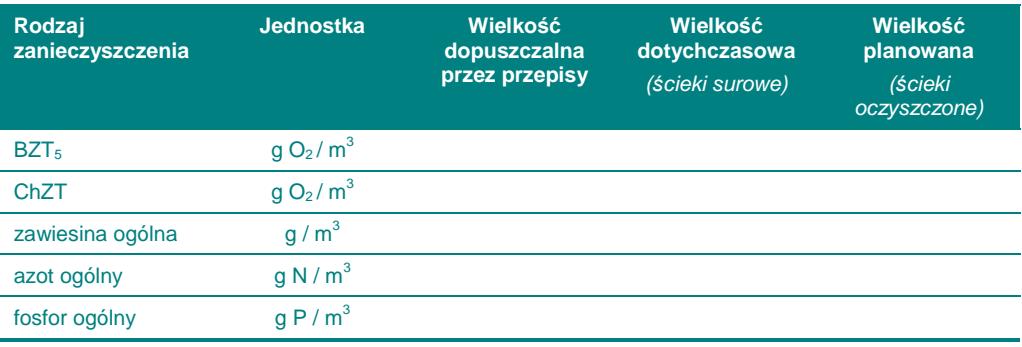

*Ź*ródło: opracowanie własne.

۞ stan techniczny istniejącej sieci kanalizacyjnej (w tym jej historia, etapy tworzenia itp.)

#### kanalizacja deszczowa:

- ۞ charakterystyka kanałów (kanałów deszczowych, przykanalików, kanałów zbiorczych, kolektora głównego, kanałów nieprzełazowych i przełazowych itd.)
- ۞ charakterystyka urządzeń (elementów) uzbrojenia sieci (studzienki kanalizacyjne, przelotowe, połączeniowe, kaskadowe (spadowe), bezwłazowe, komory kanalizacyjne, połączeniowe, spadowe (kaskadowe), wylot ścieków, przejście syfonowe, zbiornik retencyjny, przepompownie ścieków, wpust deszczowy)
- ۞ charakterystyka elementów studzienek i komór (komora robocza, komin włazowy, płyta przykrycia studzienki lub komory, właz kanałowy, kineta, spocznik itp.)

#### **Dla projektów z grupy 3:**

(opis szczegółowy wyst*ę*puje w przypadku rozbudowy / modernizacji oczyszczalni lub sieci kanalizacyjnej, która b*ę*dzie poł*ą*czona z oczyszczalni*ą*; w przypadku projektu sieci wodociągowej opis może być skrócony)

- ۞ typ oczyszczalni,
- ۞ rok produkcji,
- ۞ historia obiektu, w tym dokonane rozbudowy / modernizacje,
- ۞ parametry istniejącej oczyszczalni (przepustowość, ilości ścieków doprowadzanych na urządzenia oczyszczalni, w tym ścieków dowożonych, RLM),
- ۞ obecnie uzyskiwane parametry oczyszczania ścieków,
- ۞ technologię oczyszczania ścieków,
- ۞ informacje na jakim obiekcie znajdują się wyloty oczyszczalni ścieków (nazwa rowu, cieku, rzeki, zbiornika),
- ۞ opis ilości i jakości osadów i sposób ich zagospodarowywania,
- ۞ plany wykorzystania przepustowości oczyszczalni w kolejnych latach.

**Sprawdź! Po sporządzeniu powyższego opisu przeczytaj go i zweryfikuj w kontekście kompletności (czy** na wszystkie pytania, na które dało się odpowiedzieć, odpowiedziałeś?), poprawności (czy nie pomyliłeś się w wyrażaniu liczby ludności, gospodarstw domowych, podmiotów, parametrów jakościowych i ilościowych itp.), rzetelności (a więc spójności wewnętrznej opisu i tworzeniu pełnego obrazu rzeczywistości projektowej), a także wiarygodności.

**Sprawdź!** Czy wszystkie dane są podane razem ze źródłem? Wiarygodność wzmacniają wykorzystane źródła statystyczne, dokumenty strategiczne gminy / powiatu / województwa, analizy prowadzone na potrzeby danego obszaru i projektu (np. bilans jakościowy i ilościowy ścieków), wreszcie dokumentacja zdjęciowa obszaru. **Zawsze wpisuj źródło pochodzenia danych.** 

Jak widać, ocena opisu stanu obecnego jest znacznie rozbudowana i szczegółowa, jednakże celem jest oddanie pełnego obrazu rzeczywistości projektowej i przedstawienie środowiska, w którym będzie realizowany projekt.

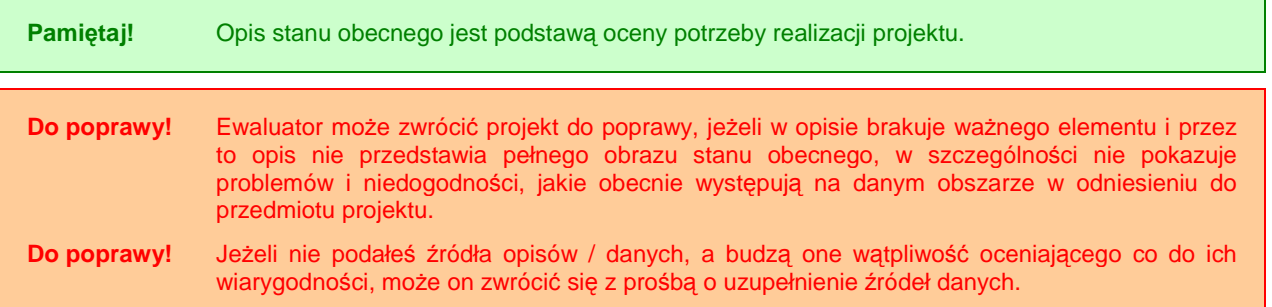

### **I.1.2. Potrzeba realizacji projektu w kontekście wykonalności technicznej**

W tym punkcie post*ę*pujemy zgodnie z **'Wytycznymi Ogólnymi'**.

#### **Dla projektów z grupy 1 i 2**

Potrzeba realizacji projektu powinna wynikać przede wszystkim z konieczności:

- ۞ poprawy struktury bilansu wodnego,
- ۞ poprawy jakości wody pitnej / ścieków odprowadzanych do wód,
- ۞ poprawy zaopatrzenia społeczności w wodę pitną,
- ۞ uporządkowania gospodarki wodno-ściekowej.

Pamiętaj! Z uwagi na znaczne rozbieżności między poziomem skanalizowania i zwodociągowania, na korzyść tego ostatniego, oceniający będą zwracać szczególną uwagę na **projekty**  **dopełniające (uporządkowujące) istniejącą infrastrukturę** (skanalizowanie obszaru, na którym jest już wodociąg lub budowa kanalizacji łącznie z wodociągiem).

**Pamiętaj!** na terenach, gdzie brakuje jakiejkolwiek infrastruktury wodno-ściekowej, przy budowie wodociągu musimy zapewnić, że odbiorcy wody wybudują zbiorniki bezodpływowe (szamba), przydomowe oczyszczalnie ścieków lub zostaną podłączeni do sieci kanalizacyjnej.

W przypadku budowy sieci kanalizacji deszczowej, potrzebą realizacji projektu jest konieczność uporządkowania gospodarki wód deszczowych na terenach o zawartej zabudowie.

#### **Dla projektów z grupy 3**

Jeżeli projekt dotyczy modernizacji oczyszczalni ścieków, potrzeba realizacji projektu powinna przede wszystkim wynikać z przekroczeń najwyższych dopuszczalnych wartości wskaźników zanieczyszczeń lub niedotrzymania minimalnych procentów redukcji zanieczyszczeń dla oczyszczonych ścieków bytowych i komunalnych wprowadzanych do wód i do ziemi.

Podstawą podjęcia decyzji o budowie lub modernizacji oczyszczalni ścieków jest bilans ilościowy i jakościowy ścieków. Stanowi on również podstawę do wyboru technologii oczyszczania, bowiem zawiera:

- ۞ charakterystyczne przepływy,
- © stężenia i ładunki zanieczyszczeń,
- $\circled{C}$  nominalne obciążenie wyrażone w RLM,
- ۞ sezonowe zmiany ilości i jakości ścieków.

#### **I.1.3. Cele projektu**

W tym punkcie post*ę*pujemy zgodnie z **'Wytycznymi Ogólnymi'**.

### **I.2. MOśLIWE WARIANTY**

#### **I.2.1.** Opis najważniejszych wariantów realizacji projektu **(innych moŜliwych sposobów osiągnięcia celu projektu)**

Po opisie stanu obecnego i wynikających z niego potrzeb realizacji projektu, należy przedstawić różne sposoby zaspokojenia potrzeb interesariuszy projektu i rozwiązania ich problemów. Sposoby te będziemy nazywać **wariantami realizacji projektu**.

Wyszczególniając najważniejsze warianty realizacji projektu, należy zwrócić uwagę, czy faktycznie przyczyniają się one do **określania zakresu projektu**, czy skupiliśmy się na **ograniczonej liczbie istotnych i technicznie wykonalnych opcji**. Dobrymi przykładami jest porównanie:

- $\circledS$  budowy kolektora do sąsiadującego miasta z budową własnej oczyszczalni ścieków<sup>2</sup>;
- ۞ budowy sieci kanalizacji ciśnieniowej z budową sieci grawitacyjnej;

Z drugiej strony trudne jest uzyskanie wartościowych wniosków poprzez analizę czysto technicznych możliwości, pomijając kontekst środowiskowy, czy przyjmując do porównań niewykonalne opcje. Takimi przykładami będzie porównanie:

- ۞ budowy kamionkowej sieci kanalizacyjnej z budową sieci z PVC (zwykle istnieje wystarczające techniczne uzasadnienie wyboru danego materiału);
- ۞ budowy kanalizacji zbiorczej z budową szczelnych zbiorników bezodpływowych (o ile druga opcja jest techniczne możliwa, może być trudna do wyegzekwowania);
- ۞ wariantu bezinwestycyjnego (oznaczającego brak zgodności z wymogami prawa) z wariantem zapewniającym pełną zgodność.<sup>3</sup>

#### **Dla projektów z grupy 1**

Warianty ogólne mogą dotyczyć:

- $\circled{C}$  dowożenie wody do odbiorców,
- ۞ miejsca włączenia rozbudowywanej sieci wodociągowej do istniejącej sieci,
- ۞ lokalizacji i rodzaju planowanych ujęć wody i przepompowni.
- ۞ lokalizacji sieci,
- $\circled{p}$  ilości przyłączy, w tym:
	- ۞ do domów jednorodzinnych,
	- $\circled{c}$  do domów wielorodzinnych,

 2 tu jako przykład, bowiem w rzeczywistości taki wariant nie jest możliwy: w przypadku aplikowania do RPO warunkiem koniecznym jest wyznaczenie obszaru aglomeracji i wpis do KPOŚK – dokumenty te z góry określają, że na dany teren powinien być objęty systemem kanalizacji zbiorczej (obszar aglomeracji), oraz określają do jakiej oczyszczalni powinny być odprowadzane ścieki.

<sup>3</sup> Ministerstwo Rozwoju Regionalnego, Narodowe Strategiczne Ramy Odniesienia 2007-2013. Wytyczne w zakresie wybranych zagadnie*ń* zwi*ą*zanych z przygotowaniem projektów inwestycyjnych, w tym projektów generuj*ą*cych dochód (projekt). Zał*ą*cznik 2. Wytyczne do przygotowania analizy finansowej i ekonomicznej dla projektów z sektora *ś*rodowiska, Warszawa 2007, s. 3.

- ۞ do pozostałych (zakłady produkcyjne i usługowe, instytucje itp.),
- ۞ do niezabudowanych działek budowlanych.

Analizowane warianty muszą być zgodne z Programem Gospodarki Wodnej Województwa Lubelskiego.

#### **Dla projektów z grupy 2**

Warianty ogólne mogą dotyczyć:

- ۞ charakterystyki systemu (ogólnospławny, rozdzielczy),
- $\circled{c}$  rodzaju zastosowanego rozwiązania technologicznego (tłoczna, grawitacyjna),
- ۞ sposobu włączenia budowanego odcinka do systemu ściekowego:
	- ۞ włączeniu do istniejącej sieci podłączonej do oczyszczalni ścieków,
	- ۞ podłączeniu go bezpośrednio do oczyszczalni,
	- ۞ podłączeniu nim istniejącej kanalizacji do oczyszczalni ścieków.
- $\circled{p}$  planowanych przepompowni ścieków,
- ۞ ilości przyłączy i przykanalików, w tym:
	- $\Diamond$  do domów jednorodzinnych,
	- ۞ do domów wielorodzinnych,
	- ۞ do pozostałych (zakłady produkcyjne i usługowe, instytucje itp.),
	- ۞ do niezabudowanych działek budowlanych.

Analizowane warianty muszą być zgodne z KPOŚK i planem danej aglomeracji.

#### **Dla projektów z grupy 3**

Warianty ogólne mogą dotyczyć:

- ۞ budowy przydomowych oczyszczalni ścieków zamiast planowanej oczyszczalni,
- ۞ budowy kolektora do sąsiadującego miasta, w którym jest oczyszczalnia,
- ۞ typu oczyszczalni,
- ۞ lokalizacji.

Analizowane warianty muszą być zgodne z KPOŚK i planem danej aglomeracji.

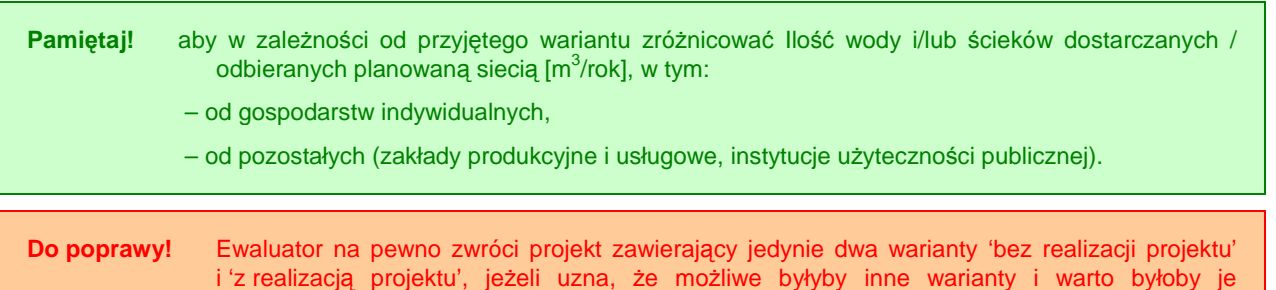

przeanalizować. W przeciwieństwie do ZPORR, w tym okresie zwraca się szczególną uwagę na wariantowość i wybór najbardziej odpowiedniego wariantu inwestycji.

**Do poprawy!** jeżeli w wariantach nie zróżnicowałeś ilości wody / ścieków dostarczanych / odbieranych planowaną siecią mimo przesłanek w opisach wariantów sugerujących takie podejście.

#### **I.2.2. Analiza wariantów projektu**

Kiedy już wskażemy różne możliwe sposoby zaspokojenia potrzeb naszych interesariuszy, staniemy przed dylematem wyboru tego najbardziej odpowiedniego i jednocześnie najbardziej efektywnego kosztowo (inaczej mówiąc, kosztującego nas – społeczeństwo – jak najmniej).

A zatem w tym punkcie analizujemy wszystkie opisane wyżej warianty po to, aby wybrać z nich ten najlepszy.

W pierwszej kolejności wybieramy odpowiednią metodę analizy wariantów w zależności od wielkości projektów, przy czym nieważna jest tutaj ilość wariantów (czy jest to tylko wariant 'inwestycyjny' i 'bezinwestycyjny', czy też wariantów jest więcej):

#### **Tabela 3. Analiza wariantów w zaleŜności od wielkości i rodzaju projektu.**

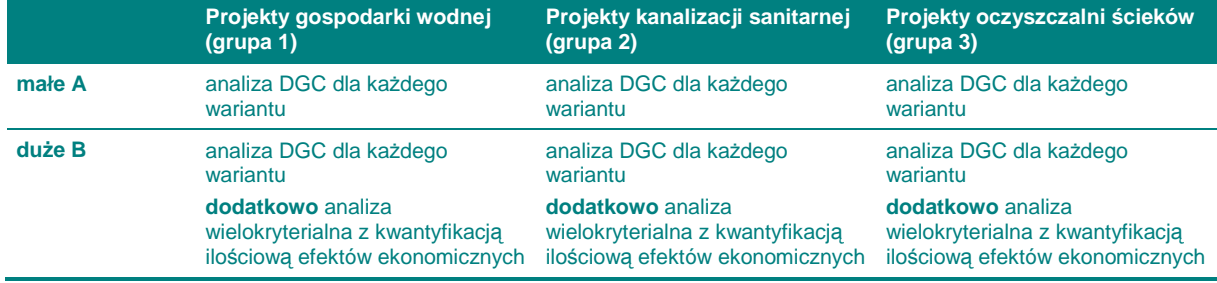

*Ź*ródło: opracowanie własne.

W przypadku gospodarki wodno-ściekowej obliczenie wskaźnika DGC jest stosunkowo łatwe, stąd zaproponowano go do analizy nawet małych projektów.

Do poprawy! jeżeli zastosowaliśmy nieodpowiednią metodę analizy. Jest to spowodowane tym, że jedynie wykorzystanie przez wszystkich projektodawców tej samej metody oceny wariantów zapewnia pełny obiektywizm porównywania i wyboru wariantów.

Opisy powy*Ŝ*szych metod znajduj*ą* si*ę* w **'Wytycznych Ogólnych'**.

Wobec powyższego w przypadku oceny DGC musimy zastosować ogólnoprzyjęte miary rezultatów:

#### **Tabela 4. Miary rezultatu lub efekty ekologiczne dla projektów z zakresu infrastruktury wodnokanalizacyjnej.**

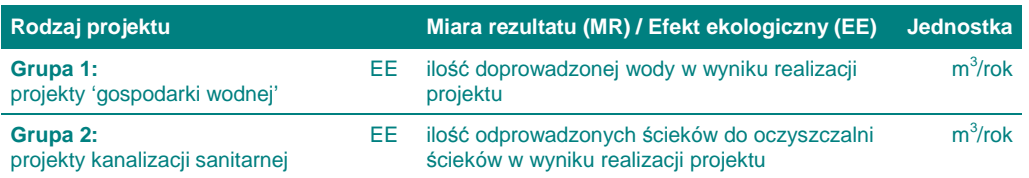

**Grupa 3:**  projekty oczyszczalni ścieków

EE wielkość zredukowanego ładunku biochemicznego zapotrzebowania tlenu – BZT<sub>5</sub> Mg/rok

*Ź*ródło: opracowanie własne.

**Pamiętaj!** Dla projektów zawierających elementy budowy ujęć, stacji uzdatniania, studni itp. **efekt ekologiczny** określony jest ilością wody o odpowiednich parametrach jakościowych, (potwierdzonych badaniami) dostarczoną odbiorcom w ciągu roku  $(m^3/r$ ok). Jest on zatem zgodny z efektem dla całej grupy 1.

Do poprawy! Ewaluator zwróci projekt, w którym wybrano inne miary rezultatu niż wskazane powyżej dla poszczególnych rodzajów korzyści.

Kolejną kwestią, na którą musimy zwrócić uwagę, jest **adekwatność kosztów**, jakie trzeba ponieść do rezultatów, jakie się osiąga zgodnie z tym, co zapisano w **'Wytycznych Ogólnych'**).

Do poprawy! jeżeli nie zastosujesz adekwatnych kosztów do rezultatów zgodnie z Wytycznymi Ogólnymi.

#### **Dla projektów z grupy 1-2**

Należy wykorzystać wiarygodne źródła w wyliczaniu miar rezultatu, np.:

- $\Diamond$  operat wodno-prawny na pobór wód podziemnych i odprowadzenie wód popłucznych,
- ۞ pozwolenie wodno-prawne na pobór wód podziemnych z ujęcia oraz odprowadzenie wód popłucznych ze stacji uzdatniania,
- ۞ dokumentacja hydrogeologiczna,
- ۞ pozwolenie na budowę,
- ۞ wyniki badań jakości wód,
- ۞ normy przedstawionych w rozporządzeniu ministra infrastruktury z 14 lipca 2002 roku w sprawie określenia przeciętnych norm zużycia wody (Dz. U. Nr 8 poz. 70).

Dla projektów budowy sieci kanalizacji deszczowej wody opadowe i roztopowe ujęte w szczelne, otwarte lub zamknięte systemy kanalizacyjne pochodzące:

- ۞ z zanieczyszczonej powierzchni szczelnej terenów przemysłowych, składowych, baz transportowych, portów, lotnisk, miast, budowli kolejowych, dróg zaliczanych do kategorii dróg krajowych, wojewódzkich i powiatowych klasy G, a także parkingów o powierzchni powyżej 0,1 ha, w ilości, jaka powstaje z opadów o natężeniu co najmniej 15 l na sekundę na 1 ha,
- ۞ z zanieczyszczonej powierzchni szczelnej obiektów magazynowania i dystrybucji paliw, w ilości, jaka powstaje z opadów o częstości występowania jeden raz w roku i czasie trwania 15 minut, lecz w ilości nie mniejszej niż powstająca z opadów o natężeniu 77 l na sekundę na 1 ha

– wprowadzane do wód lub do ziemi nie mogą zawierać substancji zanieczyszczających w ilościach przekraczających 100 mg/l zawiesin ogólnych oraz 15 mg/l węglowodorów ropopochodnych.

Wody opadowe lub roztopowe pochodzące z powierzchni innych niż powierzchnie, o których mowa powyżej, mogą być wprowadzane do wód lub do ziemi bez oczyszczania.

Odpływ wód opadowych i roztopowych w ilościach przekraczających wartości, o których mowa powyżej, może być wprowadzany do odbiornika bez oczyszczania, a urządzenie oczyszczające powinno być zabezpieczone przed dopływem o natężeniu większym niż jego przepustowość nominalna.

#### **Podstawa prawna**

۞ Parametry w przypadku wód opadowych i roztopowych musza być zgodne z zapisami Rozporządzenia Ministra Środowiska z dnia 24.07.2006 w sprawie warunków, jakie należy spełniać przy odprowadzeniu ścieków do wód lub do ziemi oraz w sprawie substancji szczególnie szkodliwych dla środowiska naturalnego.

Następnie należy obliczyć efekt ekologiczny kanalizacji deszczowej. Należy zatem wyliczyć natężenie deszczu przyjmowanego stosownie do miejscowych warunków i przyjętego prawdopodobieństwa jego pojawiania się.

**Obliczeniowy przepływ ścieków deszczowych**

Obliczeniowy przepływ ścieków deszczowych powinien być obliczany ze wzoru:

 $Q = Y \times i \times A$ 

gdzie:

- Y współczynnik spływu, normalnie przyjmowany jako równy 1 dla małych szczelnych powierzchni,
	- i natężenie obliczeniowe deszczu w I/s/ha; dla większości obszaru Polski, z wyjątkiem terenów górzystych, zaleca się przyjmować: **i = 150 l/s/ha**, co odpowiada deszczowi o prawdopodobieństwie pojawienia się 20% (raz na 5 lat) i czasie trwania ok. 12 min. Dla zlewni o powierzchni ponad 1 ha należy wprowadzać współczynnik opóźnienia lub obliczać czas trwania deszczu miarodajnego i stosownie do niego, natężenie obliczeniowe deszczu.
	- A powierzchnia rzutu poziomego terenu, z którego są odprowadzane ścieki deszczowe w [ha]

#### **Dla projektów z grupy 3**

Pamiętaj! Dla projektów oczyszczalni ścieków spośród różnych efektów ekologicznych (BZT<sub>5</sub>, ChZT, azot ogólny, fosfor ogólny, zawiesina, inne) wybrano jeden rodzaj efektu ekologicznego (biochemiczne zapotrzebowanie tlenu – BZT5) ze względu na znaczne jego rozpowszechnienie we wszelakich analizach, ale również z uwagi na konieczność porównywania różnych projektów względem siebie. Należy mieć bowiem na uwadze, że możliwość porównania różnych **wariantów projektu, a tym bardziej róŜnych projektów między sobą jest moŜliwe jedynie**  wtedy, kiedy wszyscy projektodawcy stosują tę samą miarę rezultatu. Dlatego ważne jest zastosowanie najbardziej rozpowszechnionej miary rezultatu.

**19**

**Biochemiczne zapotrzebowanie tlenu – BZT<sup>5</sup>**

**Biochemiczne zapotrzebowanie tlenu (BZT5)** oznacza zawartość rozpuszczonego w wodzie tlenu (g O<sub>2</sub>/m<sup>3</sup>), zużywanego w ciągu 5-dniowego okresu czasu przez bakterie aerobowe (tlenowe) do utlenienia zawartych w wodzie zanieczyszczeń.

Mając wartość  $BZT_5$  przed i po oczyszczeniu możemy odjąć od siebie i otrzymać wartość bezwzględną (redukcję stężeń), a następnie przeliczyć na wielkość ładunku zanieczyszczeń w [Mg/rok], uzyskując **roczny efekt ekologiczny**:

 $t_{\text{red}}$  = Q<sub>sr</sub> \* S<sub>red</sub> \* 365/1000 000

gdzie:

Łred redukcja ładunku zanieczyszczenia w Mg/rok

- $Q_{\text{sr}}$  średniodobowy przepływ ścieków w m<sup>3</sup>/dobę
	- $S_{\text{red}}$  redukcja stężeń w g/m<sup>3</sup>

Efekt ekologiczny liczymy jako różnicę pomiędzy ładunkiem zanieczyszczeń BZT<sub>5</sub> wyrażonym w [Mg/rok] w ściekach surowych odprowadzanych w sposób nieuporządkowany do gruntu, zbiornika, cieku wodnego, wstępnie podczyszczonych (lub w ściekach oczyszczanych dotychczasową oczyszczalnią niespełniających warunków narzuconych przez przepisy prawa), a ładunkiem zanieczyszczeń BZT $_5$  wyrażonym w  $[Mg/rok]$  w ściekach oczyszczonych zgodnie z założeniami danego wariantu.

Dane do wyliczeń powinny pochodzić z:

- ۞ pozwolenia wodno-prawnego;
- ۞ raportu oddziaływania na środowisko,
- ۞ wyników badań jakości ścieków (dotyczy stanu obecnego)
- ۞ dokumentacji technicznej itp.

Należy pamiętać, że każdy z zaproponowanych wariantów realizacji projektu musi zakładać oczyszczanie ścieków do poziomu wymaganego przez:

- $\circled{2}$  pozwolenie wodno-prawne (jeżeli jest już dostępne) lub
- ۞ warunki narzucone przez przepisy prawa:

Pod uwagę powinniśmy wziąć następujące parametry zanieczyszczeń:

- $\circledcirc$  BZT<sub>5</sub>,
- ۞ ChZT,
- ۞ zawiesina,
- ۞ azot ogólny,
- ۞ fosfor ogólny,
- ۞ pozostałe zanieczyszczenia.

**Podstawa prawna**

- $\circled{C}$  Rozporządzenie Ministra Środowiska z dnia 24 lipca 2006 r. w sprawie warunków, jakie należy spełniać przy wprowadzaniu ścieków do wód lub do ziemi oraz w sprawie substancji szczególnie szkodliwych dla środowiska wodnego (Dz. U. Nr 137, poz. 984),
- ۞ Krajowy Program Oczyszczania Ścieków Komunalnych.

Do poprawy! Jeżeli wiarygodność źródeł określanie efektów ekologicznych / miar rezultatu w kontekście określania ich wartości liczbowych będzie budzić wątpliwości oceniającego, może on oddać projekt do poprawy, również jeżeli nie podasz źródeł danych – może to skutkować koniecznością dookreślenia tego. Pamiętaj, że są to kluczowe informacje wpływające **znacząco na efektywność ekonomiczną projektu i tym samym na poprawność wyboru wartościowych projektów**.

Generalnie w przypadku analiz ilościowych (DGC, analiza wielokryterialna) wybór optymalnego wariantu projektu jest stosunkowo łatwy. Wystarczy wybrać wariant o najniższej cenie rezultatu (DGC) lub najwyższej uzyskanej punktacji w analizie wielokryterialnej. Jednakże bywają przypadki, w których można uzasadnić wybór innego wariantu, pomimo odmiennych wyników analiz.

Pamiętaj! Analiza wariantów nie oznacza, że oceniający weryfikuje wybór wariantu jedynie w kontekście wyliczonych wskaźników. Bierze pod uwagę również inne aspekty, dlatego jeżeli nie zgadzasz się z wynikiem analizy **moŜesz próbować uzasadniać wybór innego wariantu** (takie działanie rekomendowane jest jednak jedynie w przypadku niewielkich różnic pomiędzy wariantami).

> Może się tak stać, kiedy np. pewne specyficzne warunki środowiskowe uniemożliwiają wykorzystanie danej technologii lub aktualnie dana technologia jest droga, a koszt konserwacji elementów infrastruktury wysoki, ale ponieważ technologia jest przyszłościowa – przewiduje się spadek cen usług remontowych w tym zakresie (należy przecież pamiętać, że analizy prowadzimy w cenach stałych z roku rozpoczęcia inwestycji, co może dyskwalifikować drogie obecnie technologie).

**Pamiętaj!** Pozytywnie będzie oceniony projekt, który wykorzystuje specyficzną / nowatorską / innowacyjną technologię i uzasadnia jej wybór mimo ewentualnych sprzeczności wynikających z przeprowadzonych analiz DGC / wielokryterialnej.

### **I.2.2.A. Rozwiązanie technologiczne (charakterystyka proponowanych technologii, elementów i parametrów technicznych inwestycji)**

Dopiero po analizie dostępnych wariantów inwestycji i wyborze optymalnego wariantu realizującego postawione cele, wybieramy i przedstawiamy koncepcję technicznotechnologiczną. Musimy oczywiście uzasadnić wybraną przez nas technologię.

**Pamiętaj!** Opis koncepcji techniczno-technologicznej powinien ograniczyć się do elementów mających rzeczywisty wpływ na koszty czy funkcjonowanie infrastruktury w przyszłości.

Opisując optymalne rozwiązanie technologiczne należy skupić się na np. następujących kryteriach:

- $\odot$  czy rozwiązanie technologiczne cechuje nowatorstwo rozwiązań w skali krajowej;
- ۞ czy rozwiązania zastosowane w projekcie promują na polskim rynku najlepsze oraz sprawdzone technologie;
- $\circled{c}$  czy rozwiązania spełniają wymogi wynikające z obowiązujących europejskich i polskich norm i przepisów ochrony środowiska;
- $\circled{c}$  czy rozwiązania te wpływają znacząco na zmniejszenie zagrożeń dla zdrowia ludzkiego.

Opisując poszczególne elementy techniczno-technologiczne, należy każdorazowo uzasadniać wybór poszczególnych technologii, przy czym elementem uzasadnienia może być zgodność z normami PN dla odpowiednich parametrów infrastruktury, standardami polskimi i unijnymi, możliwymi trudnościami wynikającymi z zastosowaniem urządzeń technicznych, czy też rozwiązań technologicznych, negatywnym wpływem na środowisko itp.

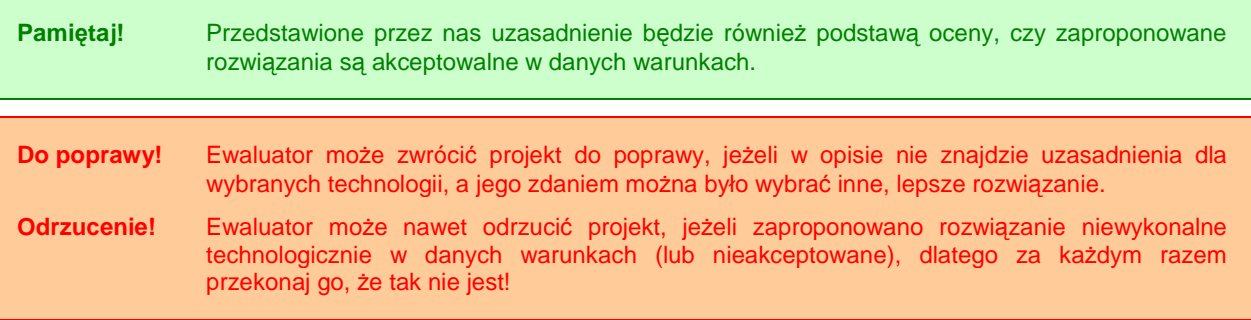

Po wybraniu konkretnych rozwiązań technologicznych przedstawiamy ich opis *(należy* pami*ę*ta*ć*, *Ŝ*e opisy mog*ą* zawiera*ć* równie*Ŝ* inne elementy lub nie zawiera*ć* z przyczyn obiektywnych poniższych elementów). Poniżej podano pełny wachlarz elementów opisu, z którego można wybrać elementy możliwe do opisania na danym stadium przygotowania projektu:

#### **Dla projektów z grupy 1**

Ujęcia i stacie uzdatniania wody:

- ۞ rodzaj i charakterystyka ujęcia (charakterystyka studni głębinowej, wydajność, system filtrów, charakterystyka pomp),
- $\circled{c}$  charakterystyka mieszaczy wodnopowietrznych, odżelaziaczy itp.
- $\circled{c}$  charakterystyka instalacji sprężonego powietrza;
- ۞ charakterystyka odstojnika popłuczyn;
- ۞ opis przewodów technologicznych wodociągowych z armaturą;
- $\circled{c}$  charakterystyka kanalizacji wód popłucznych.

Sieć wodociągowa:

۞ długość sieci, średnice poszczególnych odcinków;

۞ materiał, z których wykonane są rury oraz ciśnienie nominalne;

#### Przyłacza:

- ۞ liczba przyłączy, w tym przyłącza do studzienek wodomierzowych;
- ۞ długość przyłączy, średnice;
- ۞ materiał, ciśnienie nominalne.

#### Armatura odcinająca:

- ۞ zasuwy na sieci;
- $\circled{p}$  hydranty pożarowe;
- ۞ odpowietrzenie (zawory napowietrzająco-odpowietrzające)

#### Obiekty w sieci:

- ۞ pompownie sieciowe (rodzaj, wymiary budynku itp.),
- ۞ komory wodomierzowe,
- ۞ komora zasuw,
- ۞ studzienki wodomierzowe.

#### **Dla projektów z grupy 2**

kanalizacia ściekowa:

- ۞ charakterystyka systemu (ogólnospławny, rozdzielczy),
- ۞ rodzaj zastosowanego rozwiązania technologicznego (tłoczna, grawitacyjna),
- ۞ długość sieci [mb], w tym sieci grawitacyjnej i tłocznej / podciśnieniowej,
- $\circled{e}$  średnice przewodów i zastosowane materiały,
- ۞ charakterystyka studzienek rewizyjnych (kinety, rury trzonowej i teleskopowej, pierścienia, włazu itd.) i rozprężnych,
- ۞ lokalizacja wylotu kanału ściekowego,
- ۞ planowane przepompownie ścieków, charakterystyka (średnica i budowa zbiornika przepompowni, fundamentu, wyposażenie technologiczne i elektryczne, szafa rozdzielczo-sterownica i pomost, przewody tłoczne, klapy, zasuwy, wentylacja pompowni itd.),
- ۞ ilość przyłączy i długość przykanalików [mb], w tym do domów jednorodzinnych, do domów wielorodzinnych, do pozostałych (zakłady produkcyjne i usługowe, instytucje itp.) oraz do niezabudowanych działek budowlanych,
- $\circledS$  ilość ścieków odbieranych systemem kanalizacji sanitarnej ogółem [m<sup>3</sup>/rok], w tym od gospodarstw indywidualnych, od pozostałych (zakłady produkcyjne i usługowe, instytucje użyteczności publicznej),

#### kanalizacia deszczowa:

- ۞ charakterystyka kanałów (kanałów deszczowych, przykanalików, kanałów zbiorczych, kolektora głównego, kanałów nieprzełazowych i przełazowych itd.)
- ۞ charakterystyka urządzeń (elementów) uzbrojenia sieci (studzienki kanalizacyjne, przelotowe, połączeniowe, kaskadowe (spadowe), bezwłazowe, komory kanalizacyjne,

**23**

połączeniowe, spadowe (kaskadowe), wylot ścieków, przejście syfonowe, zbiornik retencyjny, przepompownie ścieków, wpust deszczowy)

- ۞ charakterystyka elementów studzienek i komór (komora robocza, komin włazowy, płyta przykrycia studzienki lub komory, właz kanałowy, kineta, spocznik itp.)
- $\circled{2}$  informacie o odbiorniku wód opadowych i sposobie ich oczyszczenia z terenu objetego inwestycją.

#### **Dla projektów z grupy 3**

W opisie **obiektów oczyszczania ścieków** podajemy:

- ۞ podstawowe wymiary obiektu,
- ۞ pojemność czynną (zbiornik),
- ۞ kubaturę (budynek),
- ۞ krótki opis konstrukcji obiektu,
- $\circled{z}$  spis wyposażenia technologicznego z uwzględnieniem
	- ۞ typu urządzeń oraz
	- $\circled{c}$  charakterystycznych parametrów (np. dla pomp Q i H),
- ۞ opis osadników wstępnych i wtórnych powinien zawierać dodatkowo podstawowe parametry pracy tych obiektów takich jak:
	- ۞ czas zatrzymania ścieków,
	- $\circled{c}$  obciążenie hydrauliczne powierzchni osadnika itp.
- ۞ opis reaktorów biologicznych powinien obejmować ponadto:
	- ۞ kubatury poszczególnych stref oczyszczania ścieków,
	- ۞ określenie wielkości recyrkulacji wewnętrznej i zewnętrznej,
	- $\Diamond$  stężenie osadu w reaktorze,
	- $\circled{C}$  obciążenie osadu ładunkiem BZT<sub>5</sub>,
	- ۞ wiek osadu,
	- ۞ określenie ilości osadu nadmiernego itp.

#### W opisie **obiektów gospodarki osadowej** podajemy:

- ۞ ilość i parametry doprowadzanego osadu,
- ۞ wymiary i kubatury obiektów,
- ۞ krótki opis konstrukcji obiektów,
- $\circled{2}$  spis wyposażenia technologicznego z uwzględnieniem typu urządzeń,
- $\circled{e}$  ilość i sposób zagospodarowania osadu usuwanego (planowanego do usuwania) z oczyszczalni.

Należy również sporządzić opis **pozostałych obiektów** (budynki administracyjne, laboratoria, warsztaty wiaty itp.) zawierający:

- ۞ informację o przeznaczeniu obiektów,
- ۞ ich podstawowe wymiary,

۞ krótki opis konstrukcji obiektów.

Należy zadbać o to, aby **opis sieci** (technologiczne, energetyczne, wodociągowe, c.o. itp.) na terenie oczyszczalni zawierał ich podstawowe dane techniczne.

Opis **systemu aparatury kontrolno-pomiarowej i automatyki (AKPiA)** powinien obejmować zakres pomiarów i sposób sterowania oczyszczalnią oraz spis głównych elementów systemu.

Jeżeli oczyszczalnia jest modernizowana, należy w opisie poszczególnych obiektów zaznaczyć, czy jest to obiekt:

- ۞ nowy,
- ۞ modernizowany,
- ۞ adaptowany,
- ۞ nie podlegający modernizacji.

**Sprawdź!** Po wykonaniu opisów sprawdź je pod względem:

- **poprawności** (czy nie ma błędów w jednostkach, skalach, wartościach);
- **zrozumiałości** (czy wszystkie elementy opisu są zrozumiałe);
- **rzetelności** (czy opis jest spójny, tworzy logiczną całość);
- **wiarygodności** (czy dane oparto na normach, badaniach własnych, dokumentacji itp.)

## **I.3. REALIZACJA PROJEKTU**

### **I.3.1. Opis lokalizacji / miejsca realizacji projektu**

Należy tu podać miejscowość oraz nazwę zakładu, w którym ma zostać zrealizowane przedsięwzięcie (grupa 3), a w przypadku projektów grupy 1 i 2 – powinniśmy podać nazwę sołectw, gminy i powiatu.

#### **Tabela 5. Opis lokalizacji / miejsca realizacji projektu w zaleŜności od rodzaju projektu.**

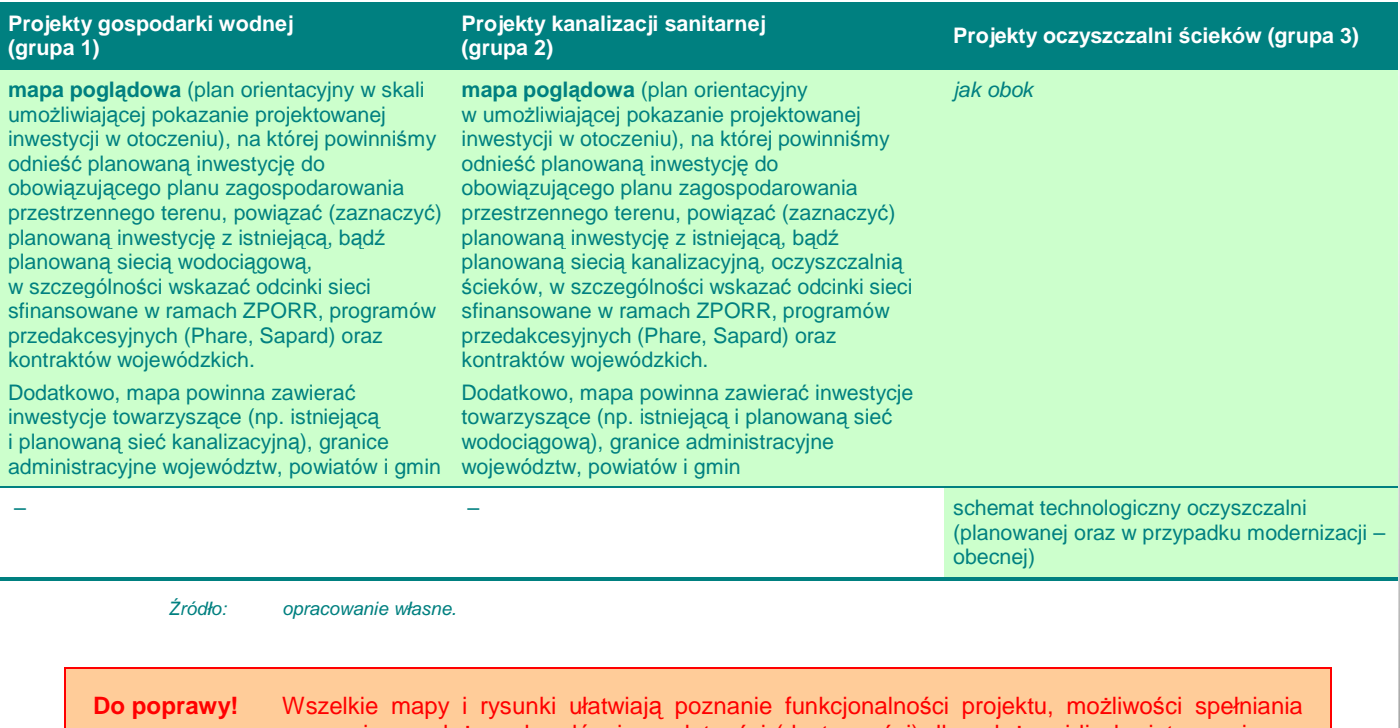

przez niego założonych celów i przydatności (dostępności) dla założonej liczby interesariuszy, stąd oceniający może zwrócić projekt do poprawy, jeżeli brakuje w nim map lub są one nieczytelne.

### **I.3.2. Niezbędne czynności, materiały i usługi**

W przypadku tego punktu post*ę*pujemy zgodnie z **'Wytycznymi Ogólnymi'**.

### **I.3.3. Planowany harmonogram realizacji inwestycji**

### **I.4. STAN PO REALIZACJI PROJEKTU**

### **I.4.1. Opis stanu 'po realizacji projektu'**

W przypadku tego punktu post*ę*pujemy zgodnie z **'Wytycznymi Ogólnymi'**.

Można również dla ułatwienia oceny przedstawić parametry oczyszczalni ścieków i zestawić je ze stanem sprzed realizacji w taki sposób:

#### **Tabela 6. Rezultaty projektów z grupy 3.**

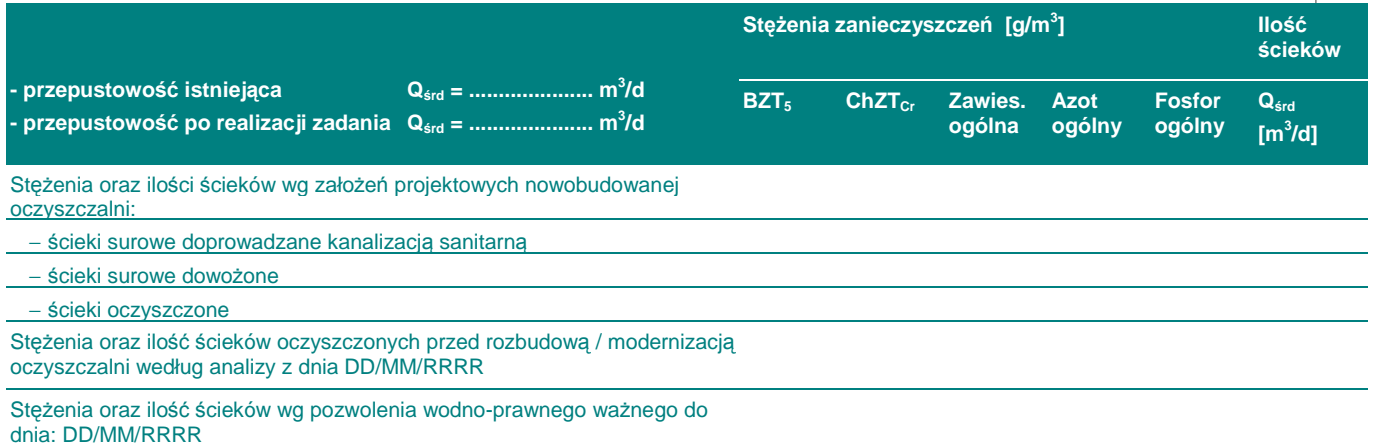

*Ź*ródło: Wojewódzki Fundusz Ochrony *Ś*rodowiska i Gospodarki Wodnej.

Dodatkowo, powinniśmy:

- $\circled{c}$  opisać przyszły sposób zagospodarowywania odpadów; napisać czym różni się od obecnego (jeżeli projekt dotyczy modernizacji / rozbudowy istniejącej oczyszczalni),
- $\circled{C}$  opisać jaki będzie odbiornik oczyszczonych ścieków; do jakiej zlewni będzie należał,
- ۞ określić zlewnię.

#### **I.4.1.A. 'Trwałość technologiczna'**

W przypadku tych projektów musimy udowodnić **'trwałość technologiczną'**.

Pamiętaj! Trwałość produktów i rezultatów projektu nie może wiązać się jedynie z finansowym **zabezpieczeniem przyszłego funkcjonowania inwestycji**, jak to często miało miejsce w przypadku ZPORR.

Dlatego musimy odpowiedzieć tutaj na kluczowe pytanie:

 $\circled{c}$  Czy wybrane technologie budowy poszczególnych elementów infrastruktury przełożą się na wysoką jakość i trwałość otrzymanych produktów, tak że nie będą one wymagały ciągłych udoskonaleń lub poprawek? (musimy tutaj powi*ą*za*ć* wybrane technologie ze stanem po realizacji inwestycji)

**27**

Dodatkowo, dosyć ważnym pytaniem, na które musimy odpowiedzieć w tym punkcie to:

۞ Czy zastosowana technologia ma charakter przyszłościowy i nie będzie wymagać wyższych kosztów utrzymania niż np. dotychczasowa infrastruktura? (oczywiście opisana funkcjonalno*ść* rozwi*ą*za*ń* technicznych musi umo*Ŝ*liwia*ć* wst*ę*pne okre*ś*lenie rodzajów i warto*ś*ci kosztów utrzymania infrastruktury, koszty remontów itp.)

W przypadku projektów dużych B dodatkowo należy odpowiedzieć na pytanie:

- ۞ Czy projekt jest w stanie odpowiedzieć na zmieniające się trendy i prognozy technologiczne? Czy wybrane technologie mogą w sposób elastyczny na nie odpowiedzieć? (np. kiedy w przyszłości będzie można wykorzystać nowe technologie do naprawy infrastruktury lub jej rozbudowy bez konieczno*ś*ci gruntownych zmian)
- **Odrzucenie!** Ewaluator może odrzucić projekt wtedy, kiedy zastosowana technologia będzie wymagać znacząco wyższych jednostkowych kosztów utrzymania niż np. dotychczasowa infrastruktura (chyba że wykorzystana technologia jest przyszłościowa i uzasadnia ponoszenie wyższych kosztów eksploatacyjnych w początkowej fazie wdrażania).

**Odrzucenie!** W przypadku dużych projektów ewaluator może odrzucić projekt, kiedy wybrane technologie nie są przyszłościowe.

### **I.4.2. Matryca logiczna projektu**

# **II. WYKONALNOŚĆ FINANSOWO-EKONOMICZNA**

### **II.1. ZAPROPONOWANA METODOLOGIA PRZEPROWADZENIA ANALIZ**

#### **II.1.1.** Przyjęte ogólne założenia przeprowadzanych analiz

#### W przypadku tego punktu post*ę*pujemy zgodnie z **'Wytycznymi Ogólnymi'**.

W szczególności w tym punkcie jesteśmy zobligowani do przyjęcia następujących założeń i odniesienia się do nich w kontekście naszego projektu:

 $\circled{2}$  analiza musi brać pod uwagę **całościowa serię działań, czynności lub usług** służącą zaspokojeniu w pełni danej potrzeby i osiągnięciu założonego celu.

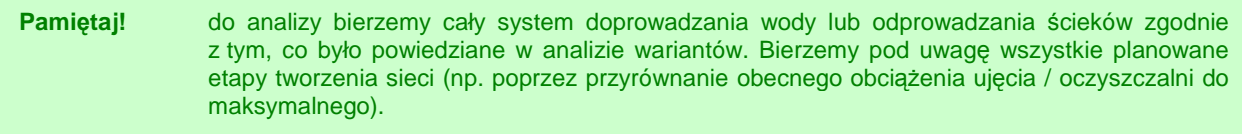

**Odrzucenie!** Ewaluator odrzuci projekt, w którym np. analizowana jest jedynie sieć wodociągowa bez nakładów i kosztów eksploatacyjnych ujęcia wody i stacji uzdatniania albo oczyszczalnia ścieków bez sieci kanalizacyjnej (chyba że sieć kanalizacyjna ma innego operatora i jest rozliczana w przychodach oczyszczalni).

> Jeżeli sieć będzie budowana w 3 etapach, a projekt dotyczy pierwszego z nich, do wyliczeń powinniśmy wziąć wszystkie 3 etapy (nawet te planowane), bowiem zaniżymy wtedy przepływy pieniężne (nakłady i koszty będą dla całej oczyszczalni, a przychody jedynie dla części sieci).

۞ analizą musimy objąć **wszystkie nakłady inwestycyjne** poniesione na obszarze objętym analizą (nakłady z planowanego projektu i nakłady poniesione w ramach projektów współfinansowanych ze *ś*rodków unijnych i polskich sumuje si*ę*, natomiast nakłady starsze wycenia si*ę* metod*ą* 'pozostałych kosztów historycznych' – por. 'Wytyczne Ogólne');

**Do poprawy!** Ewaluator odda projekt do poprawy, jeżeli nie ujmiemy wszystkich nakładów inwestycyjnych lub obliczymy je niepoprawnie.

- ۞ pamiętajmy, aby w projekcie zawrzeć **odpowiednie oddziaływanie projektu**; oddziaływanie projektu nale*Ŝ*y liczy*ć* wzgl*ę*dem uj*ę*cia wody lub całej zlewni oczyszczalni lub obszaru obj*ę*tego spływem wód opadowych i roztopowych.
- ۞ musimy przyjąć **właściwy okres referencyjny**, zgodnie z wielkością projektu:

#### Tabela 7. Okres referencyjny w zależności od rodzaju projektu.

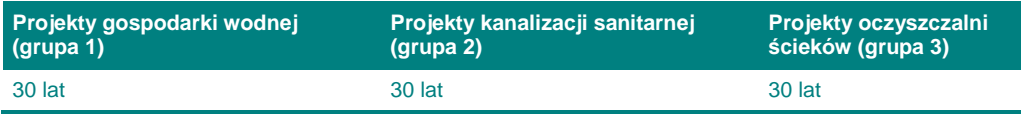

*Ź*ródło: opracowanie własne.

 $\circled{2}$  musimy przeprowadzić **analizę wrażliwości i ryzyka** dla projektów dużych, zgodnie z poniższym zestawieniem wykorzystując metodologię z 'Wytycznych Ogólnych':

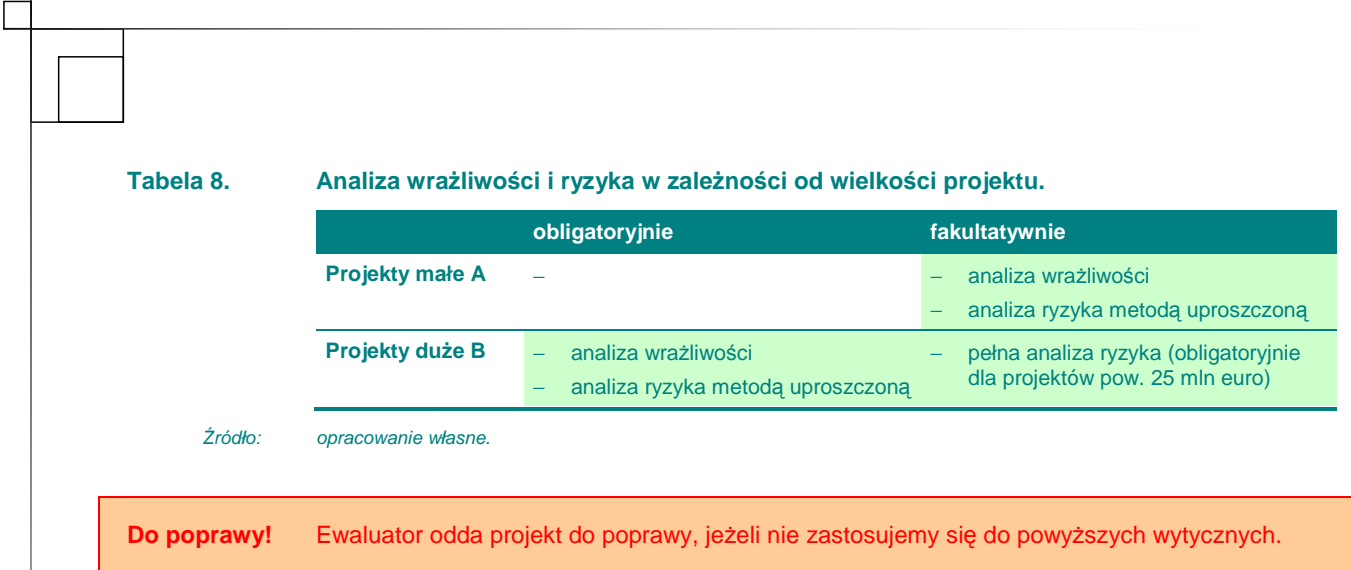

### **II.1.2.** Przyjęte założenia analizy finansowej

W przypadku tego punktu post*ę*pujemy zgodnie z **'Wytycznymi Ogólnymi'**.

### **II.1.3. Przyjęte załoŜenia analizy ekonomicznej**

W przypadku tego punktu post*ę*pujemy zgodnie z **'Wytycznymi Ogólnymi'**.

W szczególności w tym punkcie potwierdzamy założenia analizy ekonomicznej:

۞ analizę ekonomiczną przeprowadzamy z punktu widzenia społeczności;

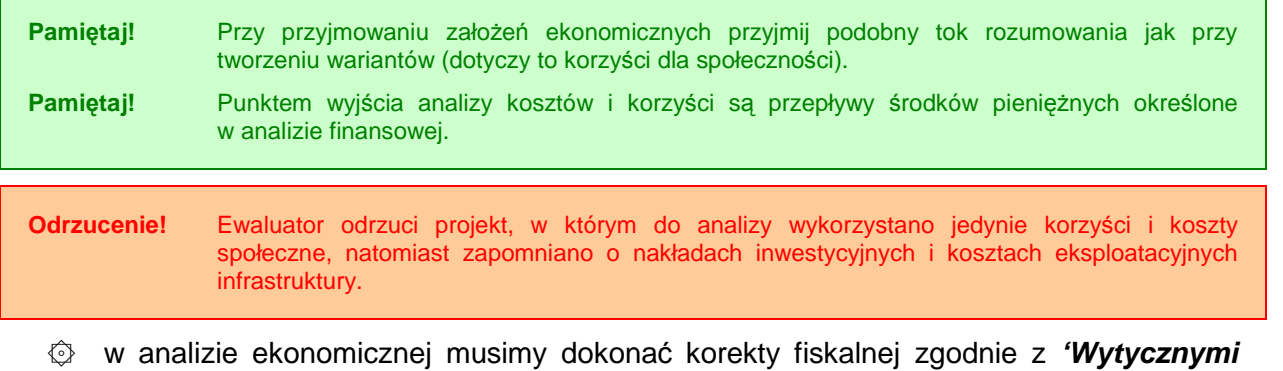

**Ogólnymi'**;

۞ przepływy gotówkowe musimy skorygować o efekty zewnętrzne:

**Przykłady efektów zewnętrznych w projektach wodno-kanalizacyjnych**

Efekty zewnętrzne są to efekty, które nie są odzwierciedlone w transakcji ani po stronie produkcji ani konsumpcji. W przypadku rozważanych sektorów, kluczowe efekty zewnętrzne związane są ze środowiskiem naturalnym, zdrowiem i jakością życia. W poniższej tabeli zaprezentowane zostały przykłady pozytywnych i negatywnych efektów zewnętrznych związanych z inwestycjami.

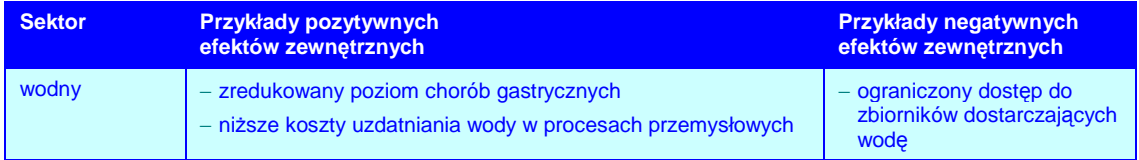

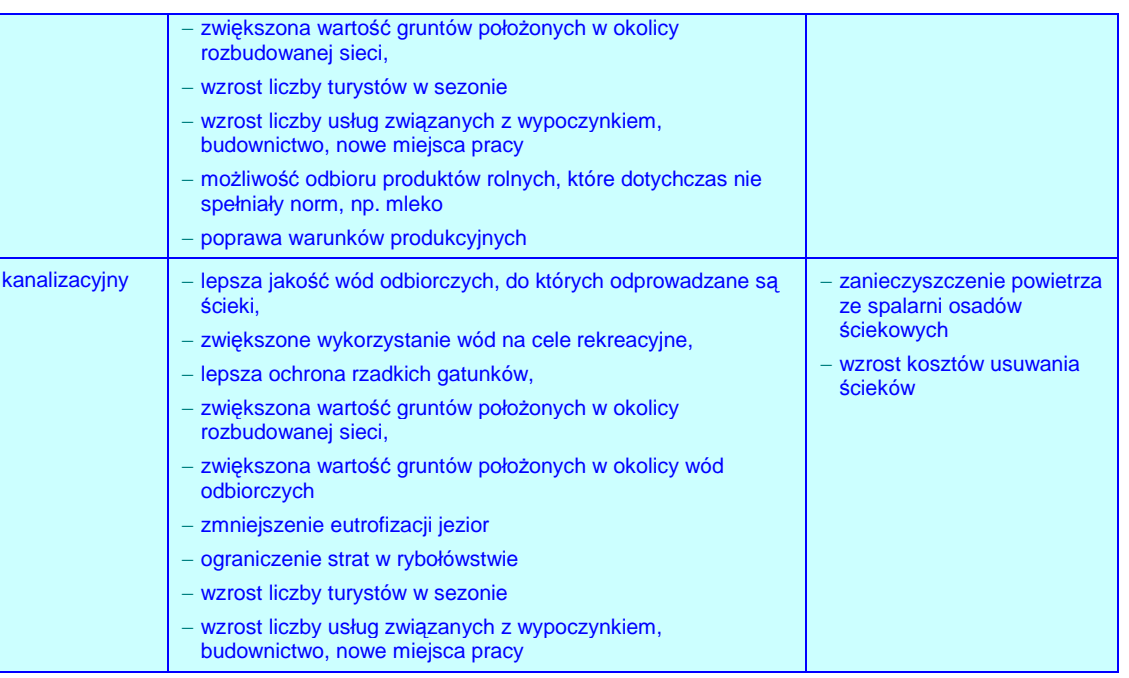

*Ź*ródło: Ministerstwo Rozwoju Regionalnego, Narodowe Strategiczne Ramy Odniesienia 2007-2013. Wytyczne w zakresie wybranych zagadnie*ń* zwi*ą*zanych z przygotowaniem projektów inwestycyjnych, w tym projektów generuj*ą*cych dochód (projekt). Zał*ą*cznik 2. Wytyczne do przygotowania analizy finansowej i ekonomicznej dla projektów z sektora *ś*rodowiska, Warszawa 2007, s. 11.

- $\Diamond$  w analizie muszą być wykorzystane wynagrodzenia ukryte, szczególnie w odniesieniu do kosztów niewykwalifikowanej siły roboczej (obsługi sieci). Wysokość wynagrodzenia ukrytego jest wyliczona w **'Wytycznych Ogólnych'**.
- ۞ w analizach musimy przyjąć społeczną stopę dyskonta zgodną z wyliczeniami w **'Wytycznych Ogólnych'**.

Przechodzimy teraz do wylicze*ń*.

### **II.2. NAKŁADY INWESTYCYJNE NA REALIZACJĘ PROJEKTU**

W przypadku tego punktu post*ę*pujemy zgodnie z **'Wytycznymi Ogólnymi'**.

### **II.3. ŹRÓDŁA FINANSOWANIA PROJEKTU**

#### **II.3.1. Źródła finansowania. Finansowanie części inwestycji nie pochodzącej ze środków EFRR**

W przypadku tego punktu post*ę*pujemy zgodnie z **'Wytycznymi Ogólnymi'**.

#### **II.3.2. Kalkulacja luki finansowej. Poziom dofinansowania**

### **II.3.3. Podstawowe parametry kredytów i poŜyczek**

W przypadku tego punktu post*ę*pujemy zgodnie z **'Wytycznymi Ogólnymi'**.

### **II.3.4.** Ocena możliwości finansowych inwestora. Wnioski z analizy **zdolności inwestycyjnej inwestora**

W przypadku tego punktu post*ę*pujemy zgodnie z **'Wytycznymi Ogólnymi'**.

### **II.4. PRZYCHODY ZE SPRZEDAśY – KALKULACJA PRZYCHODÓW**

### **II.4.1. Prognozowana liczba uŜytkowników dla wariantu bazowego**

Wykonujemy w taki sam sposób jak poniżej:

### **II.4.2. Prognozowana liczba uŜytkowników po realizacji inwestycji**

Pamiętaj! Prognozę liczby użytkowników musimy wykonać dla wariantu 'bez realizacji inwestycji' oraz dla każdego wariantu projektu (jeżeli różnią się one liczbą użytkowników możliwych do podłączenia).

#### **Dla projektów z grupy 1:**

wyliczenia powinniśmy wykonać w takiej tabeli jak poniżej:

#### **Tabela 9. Fragment arkusza kalkulacyjnego zawierającego kalkulację odbiorców usług.**

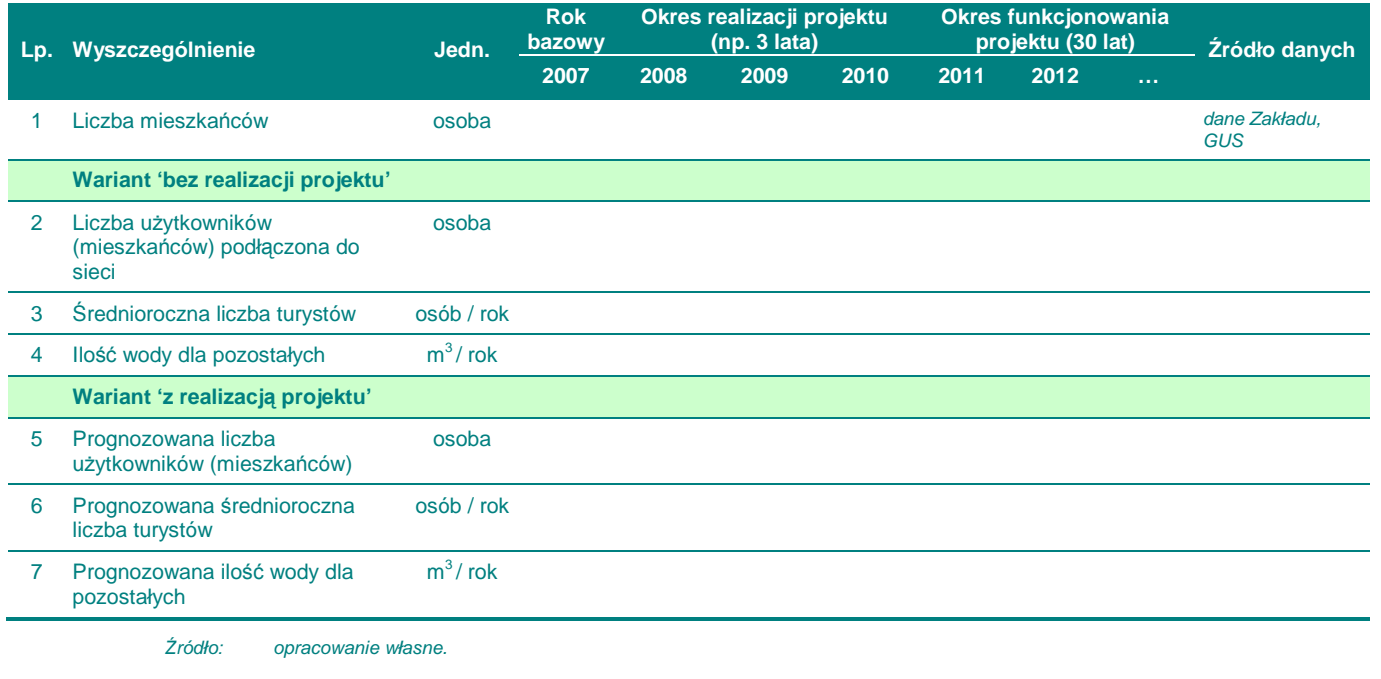

Dlatego musimy poprawnie określić:

۞ **liczbę mieszkańców** – a więc osoby zamieszkujące zlewnię terenów aktualnie objętych wodociągiem, zarówno podłączonych jak i nie podłączonych (z reguły obszar powiązany ze zlewnią ujęcia wody).

W roku bazowym podajemy aktualną liczbę mieszkańców osad i miast, znajdujących się w zasięgu wodociągu.

W kolejnych latach liczbę mieszkańców musimy skorygować o trend demograficzny (obliczony przez GUS w rocznikach statystycznych).

- Pamiętaj! W uzasadnionych przypadkach możesz skorygować trend demograficzny o oddziaływanie programów inwestycyjnych, ale w takim przypadku należy bardzo dokładnie określić źródła takich szacunków (takimi danymi łatwo jest manipulować). Należy zatem opisać, czy plan zagospodarowania przestrzennego zakłada inwestowanie na tym terenie, czy były jakieś działania prowadzone w tym kierunku oraz czy są efekty takich działań na terenach położonych w pobliżu projektu.
	- $\circled{C}$  **liczbę użytkowników (mieszkańców) podłączoną do sieci** w roku bazowym musimy podać aktualny stan liczby osób podłączonych do sieci.

W kolejnych latach powinniśmy skorygować liczbe użytkowników podłączonych do sieci o dynamikę zmiany liczby mieszkańców;

۞ **prognozowaną liczbę uŜytkowników (mieszkańców)** – prognozowana liczba mieszkańców zamieszkujących zlewnię objęta systemem wodociągowym, dla których istnieją techniczne i ekonomiczne przesłanki do podłączenia do wodociągu, którzy wyrażają chęć podłączenia do sieci. Jest to ostateczna prognozowana liczba użytkowników z obszaru danej zlewni;

W kolejnych latach powinniśmy skorygować prognozowaną liczbę użytkowników (mieszkańców) podłączonych do sieci o dynamikę zmiany liczby mieszkańców;

 $\circled{e}$  **średnioroczna liczbe turystów** – z uwagi na duże możliwości manipulacji tym wskaźnikiem, liczba turystów może być wyznaczona jedynie w oparciu o liczbę miejsc noclegowych znajdujących się albo na terenie przyłączonym obecnie do sieci (wariant 'bez realizacji projektu'), albo na terenie całej zlewni ('wariant 'z realizacją projektu'). Dlatego musimy podać źródło szacunku, np. lokalny ośrodek turystyczny itp.

W kolejnych latach powinniśmy skorygować średnioroczną liczbę turystów albo o dynamikę zmiany liczby mieszkańców, albo o miejscowe prognozy liczby turystów (biorące pod uwagę np. akcję promocyjną itp.) – należy wtedy podać źródło optymistycznych prognoz.

۞ **ilość wody dla pozostałych** – jest to ilość wody dostarczana instytucjom, zakładom przemysłowym i innym podmiotom gospodarczym nie ujętym wyżej.

W roku bazowym w wariancie 'bez realizacji projektu' należy wykorzystać dane z obecnego systemu i obecne zużycie wody przez pozostałych.

W wariancie 'z realizacją projektu' opisujemy ilość poszczególnych instytucji i zakładów znajdujących się na terenie zlewni i ich planowane zużycie wody.

W kolejnych latach wartości we wszystkich wariantach należy skorygować jedynie o dynamikę liczby mieszkańców (jest tam bowiem równieŜ oddziaływanie projektów inwestycyjnych).

#### **Dla projektów z grupy 2-3:**

wyliczenia powinniśmy wykonać w takiej tabeli jak poniżej:

**Tabela 10. Fragment arkusza kalkulacyjnego zawierającego kalkulację odbiorców usług.** 

![](_page_33_Picture_366.jpeg)

*Ź*ródło: opracowanie własne.

Dlatego musimy poprawnie określić:

۞ **liczbę mieszkańców** – a więc osoby zamieszkujące zlewnię terenów aktualnie objętych kanalizacją, zarówno podłączonych jak i nie podłączonych (z reguły obszar powiązany z oczyszczalnią ścieków).

W roku bazowym należy podać aktualną liczbę mieszkańców osad i miast, znajdujących się w zasięgu kanalizacji.

W kolejnych latach liczbę mieszkańców musimy skorygować o trend demograficzny (obliczony przez GUS w rocznikach statystycznych).

- Pamiętaj! W uzasadnionych przypadkach możesz skorygować trend demograficzny o oddziaływanie programów inwestycyjnych, ale w takim przypadku należy bardzo dokładnie określić źródła takich szacunków (takimi danymi łatwo jest manipulować). Należy zatem opisać, czy plan zagospodarowania przestrzennego zakłada inwestowanie na tym terenie, czy były jakieś działania prowadzone w tym kierunku oraz czy są efekty takich działań na terenach położonych w pobliżu projektu.
	- $\circled{e}$  liczbę użytkowników (mieszkańców) podłączoną do sieci w roku bazowym musimy podać aktualny stan liczby osób podłączonych do sieci kanalizacyjnej.

W kolejnych latach powinniśmy skorygować liczbe użytkowników podłączonych do sieci o dynamikę zmiany liczby mieszkańców;

۞ **prognozowaną liczbę uŜytkowników (mieszkańców)** – prognozowana liczba mieszkańców zamieszkujących zlewnię objęta systemem kanalizacyjnym (zlewnię oczyszczalni ścieków), dla których istnieją techniczne i ekonomiczne przesłanki do podłączenia do kanalizacji, którzy wyrażają chęć podłączenia do sieci. Jest to ostateczna prognozowana liczba użytkowników z obszaru danej zlewni;

W kolejnych latach powinniśmy skorygować prognozowaną liczbę użytkowników (mieszkańców) podłączonych do sieci o dynamikę zmiany liczby mieszkańców;

 $\circled{e}$  **średnioroczną liczbę turystów** – z uwagi na duże możliwości manipulacji tym wskaźnikiem, **liczba turystów moŜe być wyznaczona jedynie w oparciu o liczbę miejsc noclegowych** znajdujących się albo na terenie przyłączonym obecnie do sieci (wariant 'bez realizacji projektu'), albo na terenie całej zlewni ('wariant 'z realizacją projektu'). Dlatego musimy podać źródło szacunku, np. lokalny ośrodek turystyczny itp.

W kolejnych latach powinniśmy skorygować średnioroczną liczbę turystów albo o dynamikę zmiany liczby mieszkańców, albo o miejscowe prognozy liczby turystów (biorące pod uwagę np. akcję promocyjną itp.) – należy wtedy podać źródło optymistycznych prognoz.

۞ **ilość wody dla pozostałych** – jest to ilość wody dostarczana instytucjom, zakładom przemysłowym i innym podmiotom gospodarczym nie ujętym wyżej.

W roku bazowym w wariancie 'bez realizacji projektu' należy wykorzystać dane z obecnego systemu i obecne odprowadzanie ścieków przez pozostałych.

W wariancie 'z realizacją projektu' należy określić w opisie ilość poszczególnych instytucji i zakładów znajdujących się na terenie zlewni i planowaną wielkość odprowadzanych przez nich ścieków.

W kolejnych latach wartości we wszystkich wariantach należy skorygować jedynie o dynamikę liczby mieszkańców (jest tam bowiem również oddziaływanie projektów inwestycyjnych).

**EXEM pozostałych** – jest to równoważna liczba mieszkańców dla ścieków produkowanych przez pozostałych

dobowa objętość ścieków
$$
\left[\frac{m^3}{doba}\right] \times
$$
średnie BZT<sub>5</sub> $\left[\frac{gO_2}{m^3}\right]$   
  $60\left[\frac{gO_2}{M \times doba}\right]$ 

**Do poprawy!** Ewaluator odda projekt, jeżeli błędnie wyznaczymy liczbę użytkowników lub ich prognozę (nie zastosujemy się do powyższych wytycznych).

#### **II.4.3. Kalkulacja przychodów dla wariantu bazowego**

Wykonujemy w taki sam sposób jak poniżej:

#### **II.4.4. Kalkulacja przychodów po realizacji inwestycji**

Kalkulacja przychodów w każdym rodzaju projektów oparta jest (oprócz liczby użytkowników) na wielkości przecietnego zużycia wody i tym samym produkcji ścieków. Dlatego w pierwszej kolejności musimy określić zużycie wody (produkcję ścieków) w ramach wyznaczonych przez normę:

#### **Tabela 11. Wskaźniki przeciętnych norm zuŜycia wody na jednego mieszkańca w gospodarstwach domowych.**

![](_page_35_Picture_401.jpeg)

*Ź*ródło: Rozporz*ą*dzenie Ministra Infrastruktury z 14 lipca 2002 roku w sprawie okre*ś*lenia przeci*ę*tnych norm zu*Ŝ*ycia wody (Dz. U. Nr 8 poz. 70).

Musimy również przeliczyć średnioroczną liczbę turystów na liczbę użytkowników:

$$
L_{Ut} = L_t \times \frac{d_{St}}{365 \text{ dni}}
$$

gdzie:

 $L_{Ut}$  liczba użytkowników przeliczeniowych,

- $L_{t}$  liczba turystów (średniorocznie) liczona jako liczba miejsc noclegowych zarejestrowanych na danym terenie,
- $d_{St}$  długość sezonu turystycznego na danym obszarze [dni].

Do oddania! Jeżeli zaplanujemy zużycie przekraczające odpowiednią normę lub zaniżymy je bez podania wiarygodnych przyczyn, projekt może zostać zwrócony do poprawy.

Przy określaniu cen należy zastosować się do następujących zaleceń:

- ۞ ceny muszą odzwierciedlać społeczne koszty krańcowe wytworzenia produktów w projekcie;
- $\odot$  ceny powinny być oparte o rzeczywiste spożycie zasobów, a zatem powinny przynajmniej pokrywać koszty operacyjne i koszty eksploatacji, jak również pełną amortyzację majątku;
- ۞ jednocześnie odpowiednia struktura opłat powinna zmierzać do zmaksymalizowania dochodów z projektu, zmniejszając maksymalnie dotacje publiczne (zwiększając skuteczność przydziału środków), ale uwzględniając jednocześnie przystępność cenową;
- $\circled{Q}$  należy pamiętać, aby wariant 'bez realizacji projektu' zakładał **taką samą lub niższą marŜę zysku operacyjnego** jak wariant 'z realizacją projektu'.

Do poprawy! jeżeli określimy ceny znacząco powyżej krańcowych kosztów wytworzenia produktów lub nie będą one pokrywać kosztów operacyjnych i eksploatacji, będą rażąco zaniżone w celu zmniejszenia zysków lub wariant 'bez realizacji projektu' będzie zakładał wyższą marżę zysku operacyjnego (po to, aby zmniejszyć zyski).

### **36**

#### **II.4.4.A.Zgodność z 'zasadą sprawiedliwości'**

 $\circled{c}$  ceny muszą spełniać 'zasadę sprawiedliwości', aby produkty lub usługi były przystępne cenowo dla najmniej uprzywilejowanych grup społecznych i były proporcjonalnym obciążeniem dla pozostałych korzystających;

#### **Przystępność cenowa usług uŜyteczności publicznej dla Polski**

Poniższa tabela przestawia obecne stopy przystępności cenowej dla Polski (jako % całkowitych wydatków gospodarstw domowych). Stopy przystępności cenowej są przewidziane dla gospodarstw domowych o średnim i niskim dochodzie. Należy zwrócić uwagę na fakt, iż wskaźniki te odnoszą się do rzeczywistych bieżących wydatków dla danego sektora usług użyteczności publicznej, które niekoniecznie muszą odzwierciedlać maksymalny przystępny poziom opłat. Wartości są podane wyłącznie w celach ilustracyjnych.

![](_page_36_Picture_379.jpeg)

*Ź*ródło: Fankhauser S., Tepic S., Can poor consumers pay for energy and water? An affordability analysis for transition countries, EBRD Working Paper n. 92, 2005, s. 8, 12.

Zdolność do płacenia cen pokrywających koszty w 2007 r. i 2010 r., (jako % całkowitych wydatków gospodarstw domowych) przedstawia poniższa tabela (prognoza). Wykazuje ona, że np. ceny bieżące są generalnie dużo niższe niż ceny pokrywające koszty, dlatego w przyszłości muszą być dokonane znaczne kroki dostosowawcze cen.

![](_page_36_Picture_380.jpeg)

*Ź*ródło: Fankhauser S., Tepic S., Can poor consumers pay for energy and water? An affordability analysis for transition countries, EBRD Working Paper n. 92, 2005, s. 18.

- $\circled{C}$  biorąc pod uwagę powyższe rozważania, musimy pamiętać, aby poziom wydatków na gospodarkę wodno-ściekową nie przewyższał 3% dochodu do dyspozycji gospodarstw domowych:
- $\circled{z}$  jeżeli taryfy przewyższają powyższy poziom dochodu do dyspozycji gospodarstw domowych, róŜnica pomiędzy taryfą a 3% wyliczonego dochodu powinna zostać ujęta jako zasiłki dla gospodarstw domowych wypłacane z budżetu państwa lub dopłaty do taryf wypłacane określonej grupie taryfowej z budżetu lokalnego;

**Metoda szacowania dochodu do dyspozycji**

W Polsce, podobnie jak w innych krajach, rozkład dochodu gospodarstw domowych jest prawostronnie asymetryczny. Oznacza to, że występuje wąska grupa bardzo bogatych gospodarstw domowych. W wyniku tego średnia nie jest odpowiednim wskaźnikiem statystycznym w analizie zdolności do płacenia za usługi, ponieważ przeszacowuje dochód i co za tym idzie dostępność cenowa gospodarstw domowych do usług (z ang. affordability). W przypadku rozkładu asymetrycznego bardziej odpowiednią miarą jest **mediana**.

Pokazuje dochód do dyspozycji gospodarstwa domowego zajmującego centralną pozycję w próbie (tzn. w próbie 11 gospodarstw domowych uporządkowanych od najbiedniejszego do najbogatszego, szóste gospodarstwo domowe określa medianę).

Mediana pozostaje całkowicie niezmienna, nawet mimo dalszego bogacenia się bogatego gospodarstwa domowego. W związku z tym w przypadku analizy zdolności do płacenia za usługi, mediana dochodu jest zalecaną miarą statystyczną.

Kroki szacowania wysokości dochodu do dyspozycji gospodarstw domowych:

1. NaleŜy wybrać medianę dochodu do dyspozycji gospodarstw domowych z odpowiedniej tabeli dla danej kategorii:

- ۞ regionu, w którym znajduje się beneficjent,
- $\textcircled{2}$  największego miasta korzystającego z inwestycji (poniżej 20 000 mieszkańców, między 20 000 a 100 000 mieszkańców, powyżej 100 000 mieszkańców).

2. Wartość dotyczy 2004 roku. Powinna być prognozowana zwiększając wartość rok po roku, o połowę wskaźnika wzrostu płacy realnej.

W przypadku projektu obejmującego miejscowości należące do różnych kategorii dochodu, zaleca się obliczanie średniego ważonego dochodu. Oznacza to, że od beneficienta oczekuje się wybrania dla każdej miejscowości szacunkowego dochodu z załączonej tabeli i pomnożenia przez wagę opartą na liczbie mieszkańców danej miejscowości.

**Rozkład dochodu do dyspozycji gospodarstw domowych przypadającego na 1 mieszkańca w województwie lubelskim w zaleŜności od obszaru przedstawia się następująco:** 

![](_page_37_Picture_455.jpeg)

*Ź*ródło: Ministerstwo Rozwoju Regionalnego, Narodowe Strategiczne Ramy Odniesienia 2007-2013. Wytyczne w zakresie wybranych zagadnie*ń* zwi*ą*zanych z przygotowaniem projektów inwestycyjnych, w tym projektów generuj*ą*cych dochód (projekt). Zał*ą*cznik 2. Wytyczne do przygotowania analizy finansowej i ekonomicznej dla projektów z sektora *ś*rodowiska, Warszawa 2007, s. 26-30 na podstawie GUS, Badanie budżetu gospodarstw domowych.

Po obliczeniu dochodu rozporządzalnego, należy wyliczyć wysokość maksymalnej ceny za 1 m<sup>3</sup> wody i ścieków:

$$
p_{\text{max}} = \frac{3\% \times D_r}{Z_{\text{max}}}
$$

 $\rho_{\textit{max}}$  maksymalne cena 1 m $^3$  wody i ścieków [zł/m $^3$ ],

- $D_r$  miesięczny dochód rozporządzalny (do dyspozycji) gospodarstw domowych przypadający na 1 mieszkańca wyliczony jak powyżej [zł/(osoba x m-c)],
- $z_{mw}$  średnie zużycie wody przez 1 osobę w ciągu miesiąca [m $3/($ osoba x m-c)] musi spełniać wymogi rozporządzenia.

![](_page_38_Picture_131.jpeg)

![](_page_38_Picture_132.jpeg)

### **II.4.5. Kalkulacja zmiany przychodów wywołanych realizacją projektu**

### **II.5. PROGNOZA KOSZTÓW EKSPLOATACYJNYCH INWESTORA**

#### **II.5.1. Kalkulacja kosztów eksploatacyjnych dla wariantu bazowego**

Wykonujemy w taki sam sposób jak poniżej:

### **II.5.2. Kalkulacja kosztów eksploatacyjnych po realizacji inwestycji**

**Pamiętaj!** do kalkulacji kosztów eksploatacyjnych inwestora i/lub operatora musimy wziąć pod uwagę poszczególne (wszystkie) rodzaje kosztów i odpowiednio je wyliczyć.

Po pierwsze musimy zatem:

 $\circled{C}$  ująć wszystkie rodzaje kosztów eksploatacyjnych (jeżeli są oczywiście adekwatne):

Tabela 12. Wykaz możliwych rodzajów kosztów eksploatacyjnych w zależności od rodzaju projektu.

![](_page_39_Picture_270.jpeg)

*Ź*ródło: opracowanie własne.

- ۞ we wszystkich rodzajach projektów określamy:
	- ۞ **koszty usług obcych** wskazujemy jakie usługi obce są obecnie zamawiane i jakie planuje się zamawiać po zrealizowaniu projektu; jaki jest ich koszt i zakres oraz kto jest wykonawcą (czy jest stała umowa itp.)
	- ۞ **opłaty za korzystanie ze środowiska** opisujemy jakie i za co, opłaty wyliczamy zgodnie z poniższym:

![](_page_39_Picture_271.jpeg)

![](_page_40_Picture_369.jpeg)

![](_page_41_Figure_0.jpeg)

![](_page_42_Figure_0.jpeg)

 $\odot$  koszty energii elektrycznej zużywanej do przepompowania ścieków do oczyszczalni oraz pozostałych kosztów energii należy określić w kontekście zużycia kWh oraz średniej stawki za kWh na danym obszarze:

#### **Tabela 13. Fragment arkusza kalkulacyjnego zawierającego koszty energii elektrycznej.**

**43**

![](_page_42_Picture_271.jpeg)

![](_page_43_Picture_394.jpeg)

**Tabela 14. Fragment arkusza kalkulacyjnego zawierającego koszty wynagrodzeń.** 

![](_page_43_Picture_395.jpeg)

*Ź*ródło: opracowanie własne.

 $\circled{C}$  koszty remontów i konserwacji sieci kanalizacyjnej należy przygotować w kontekście średniego narzutu kosztów na 1 km sieci (poniższa tabela) lub jeżeli liczymy ogólnie koszty remontów i konserwacji – poziom tych kosztów w odniesieniu do długości sieci:

**Tabela 15. Fragment arkusza kalkulacyjnego zawierającego koszty remontów i konserwacji.** 

![](_page_43_Picture_396.jpeg)

*Ź*ródło: opracowanie własne.

© **koszt oczyszczania ścieków w oczyszczalni** – sposób wyliczenia w zależności od tego, czy oczyszczalnia jest własnością operatora, czy też usługi te są kupowane od innego operatora (w przypadku pierwszym koszty te należy zaliczyć do kosztów **innych**, w drugim – do **kosztów usług obcych**):

![](_page_44_Figure_0.jpeg)

![](_page_44_Picture_415.jpeg)

![](_page_45_Picture_395.jpeg)

*Ź*ródło: opracowanie własne.

 $\circled{p}$  koszty innych mediów: koszty energii zużytej na ocieplanie budynku (przykład wyliczenia przedstawiony jest poniżej, oczywiście możemy w inny – dogodny dla siebie sposób – wyliczy*ć* koszty energii) w kontekście stawek jednostkowych i kosztów jednostkowych:

#### **Tabela 19. Fragment arkusza kalkulacyjnego zawierającego koszty ogrzewania.**

![](_page_45_Picture_396.jpeg)

*Ź*ródło: opracowanie własne.

#### ۞ **koszty innych mediów:** koszt zakupu wody z wodociągu na potrzeby oczyszczalni:

#### **Tabela 20. Fragment arkusza kalkulacyjnego zawierającego koszty wody wodociągowej.**

![](_page_45_Picture_397.jpeg)

*Ź*ródło: opracowanie własne.

 $\circled{e}$  koszty materiałów: koszty chemikaliów zużytych w procesach technologicznych – określamy wielkość rocznego zużycia oraz cen rynkowych zakupu (poniżej znajduje się przykład z kilkoma chemikaliami) – można dopuścić również ogólne, globalne określenie kosztów chemikaliów:

#### **Tabela 21. Fragment arkusza kalkulacyjnego zawierającego koszty chemikaliów.**

![](_page_45_Picture_398.jpeg)

![](_page_46_Picture_466.jpeg)

*Ź*ródło: opracowanie własne.

- **E** koszty wynagrodzeń pracowników należy analizy wziąć wynagrodzenia brutto wraz z narzutami:
- 

**Tabela 22. Fragment arkusza kalkulacyjnego zawierającego koszty wynagrodzeń.** 

![](_page_46_Picture_467.jpeg)

*Ź*ródło: opracowanie własne.

۞ **koszty usług obcych:** koszt zagospodarowania odpadów – opisujemy w kontekście wielkości odpadów i kosztów jednostkowych ich składowania oraz zawarcia kosztów transportu w tym koszcie (oczywiście poniżej znajduje się jedynie przykład liczenia tych kosztów):

**Tabela 23. Fragment arkusza kalkulacyjnego zawierającego koszty zagospodarowania odpadów.** 

| <b>Lp.</b> | Wyszczególnienie                          | Jedn.              | Okres realizacji projektu<br><b>Rok</b><br>$(np. 3$ lata)<br>bazowy |       |       | Okres funkcjonowania<br>projektu (30 lat) |      |       | Źródło danych  |                               |
|------------|-------------------------------------------|--------------------|---------------------------------------------------------------------|-------|-------|-------------------------------------------|------|-------|----------------|-------------------------------|
|            |                                           |                    | 2007                                                                | 2008  | 2009  | 2010                                      | 2011 | 2012  | 1999           |                               |
|            | Średnia koszt<br>zagospodarowania skratek | $z$ <i>l</i> /tone |                                                                     |       |       |                                           |      |       |                | np. dane<br>z poprzednich lat |
| 2          | Wytworzenie skratek                       | ton/rok            |                                                                     |       |       |                                           |      |       |                | np. normy                     |
| 3          | Koszt zagospodarowania<br>skratek         | $z$ ł/rok          | $1 \times 2$                                                        | 1 x 2 | 1 x 2 | 1 x 2                                     | 1x2  | 1 x 2 | $1 \times 2$ – |                               |
|            | Średnia koszt                             | zł/tone            |                                                                     |       |       |                                           |      |       |                | np. dane                      |

![](_page_47_Picture_311.jpeg)

*Ź*ródło: opracowanie własne.

- © koszty remontów i konserwacji oczyszczalni ścieków należy opisać w kontekście ogólnego poziomu tych kosztów w stosunku do wieku instalacji / zaawansowania technologicznego i podobnych poziomów kosztów w latach ubiegłych lub podobnych oczyszczalniach tego typu;
- ۞ **inne koszty** działalności związane z pracą oczyszczalni ścieków (własnego transportu, czy też własnego laboratorium pomiarowego);

Do poprawy! jeżeli błędnie określimy wielkości składowe kosztów eksploatacyjnych lub któryś z elementów wyliczeń wydaje się niewiarygodny lub nieprawdziwy.

### **II.5.3. Kalkulacja zmiany kosztów wywołanych realizacją projektu**

W przypadku tego punktu post*ę*pujemy zgodnie z **'Wytycznymi Ogólnymi'**.

#### **II.5.4. Plan amortyzacji**

W przypadku tego punktu post*ę*pujemy zgodnie z **'Wytycznymi Ogólnymi'**.

### **II.6. RACHUNEK ZYSKÓW I STRAT DLA PROJEKTU**

W przypadku tego punktu post*ę*pujemy zgodnie z **'Wytycznymi Ogólnymi'**.

### **II.7. RACHUNEK PRZEPŁYWÓW PIENIĘśNYCH PROJEKTU W OKRESIE REALIZACJI I EKSPLOATACJI INWESTYCJI**

### **II.7.1. Kalkulacja zapotrzebowania na kapitał obrotowy**

#### **II.7.2.** Rachunek przepływów pieniężnych dla projektu w okresie **realizacji i eksploatacji inwestycji**

W przypadku tego punktu post*ę*pujemy zgodnie z **'Wytycznymi Ogólnymi'**.

### **II.7.3. Źródła pokrycia deficytu**

W przypadku tego punktu post*ę*pujemy zgodnie z **'Wytycznymi Ogólnymi'**.

### **II.8. ANALIZA KOSZTÓW-KORZYŚCI – ANALIZA FINANSOWA INWESTYCJI**

#### **II.8.1. Wskaźniki FNPV/C i FRR/C**

W przypadku tego punktu post*ę*pujemy zgodnie z **'Wytycznymi Ogólnymi'**.

#### **II.8.2. Wskaźniki FNPV/K i FRR/K**

W przypadku tego punktu post*ę*pujemy zgodnie z **'Wytycznymi Ogólnymi'**.

#### **II.8.3. Trwałość finansowa projektu**

W przypadku tego punktu post*ę*pujemy zgodnie z **'Wytycznymi Ogólnymi'**.

### **II.9. ANALIZA KOSZTÓW-KORZYŚCI – ANALIZA EKONOMICZNA INWESTYCJI**

#### **II.9.1. Wskaźniki ENPV i ERR**

W przypadku tego punktu post*ę*pujemy zgodnie z **'Wytycznymi Ogólnymi'**.

#### **II.9.2. Wskaźnik B/C**

W przypadku tego punktu post*ę*pujemy zgodnie z **'Wytycznymi Ogólnymi'**.

**Pamiętaj!** Dla pozostałych projektów (w których nie dokonujemy analizy wartościowej) oceniający będzie musiał sam określić, czy korzyści wynikające z realizacji projektu przeważają nad kosztami jego wdrożenia. Uzasadnijmy zatem naszą analizę. Pomocne może być wykorzystanie dynamicznego kosztu jednostkowego (DGC), który im jest wyższy – tym społeczeństwo musi więcej zapłacić za jeden rezultat projektu.

# **III.WYKONALNOŚĆ INSTYTUCJONALNA**

### **III.1. WYKONALNOŚĆ INSTYTUCJONALNA PROJEKTU**

#### **III.1.1. Opis stanu aktualnego organizacji wdraŜającej projekt**

W przypadku tego punktu post*ę*pujemy zgodnie z **'Wytycznymi Ogólnymi'**.

#### **III.1.2. Opis wdrażania projektu**

W przypadku tego punktu post*ę*pujemy zgodnie z **'Wytycznymi Ogólnymi'**.

#### **III.1.3.** Finansowanie pracy komórki odpowiedzialnej za wdrożenie **projektu**

W przypadku tego punktu post*ę*pujemy zgodnie z **'Wytycznymi Ogólnymi'**.

### **III.2. TRWAŁOŚĆ REZULTATÓW PROJEKTU**

#### **III.2.1. Utrzymanie i eksploatacja inwestycji**

W przypadku tego punktu post*ę*pujemy zgodnie z **'Wytycznymi Ogólnymi'**.

#### **III.2.2. Utrzymanie rezultatów projektu**

W przypadku tego punktu post*ę*pujemy zgodnie z **'Wytycznymi Ogólnymi'**.

#### **III.2.3. Zdolności organizacyjne i finansowe do utrzymania rezultatów projektu**

W przypadku tego punktu post*ę*pujemy zgodnie z **'Wytycznymi Ogólnymi'**.

#### **III.2.4. Zarządzanie infrastrukturą. Właściciel inwestycji**

W przypadku tego punktu post*ę*pujemy zgodnie z **'Wytycznymi Ogólnymi'**.

### **III.3. WYKONALNOŚĆ PRAWNA | ZGODNOŚĆ Z POLITYKĄ OCHRONY ŚRODOWISKA**

#### **III.3.1. Kwestie prawne związane z realizacją projektu**

### **III.3.2. Wpływ na środowisko regionu**

W przypadku tego punktu post*ę*pujemy zgodnie z **'Wytycznymi Ogólnymi'**.

### **III.3.3. Wpływ na siedliska i gatunki zamieszkujące tereny Natura 2000 i inne o znaczeniu krajowym**

# **IV. ZAŁĄCZNIKI**

### **IV.1. ZAŁĄCZNIK NR 1. OCENA WYSTĄPIENIA POMOCY PUBLICZNEJ W PROJEKCIE**

W przypadku tego punktu post*ę*pujemy zgodnie z **'Wytycznymi Ogólnymi'**.

## **IV.2. ZAŁĄCZNIK NR 2. SAMOOCENA PROJEKTU**